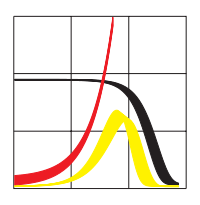

Max-Planck-Institut für demografische Forschung Max Planck Institute for Demographic Research Konrad-Zuse-Strasse 1 · D-18057 Rostock · GERMANY Tel +49 (0) 3 81 20 81 - 0; Fax +49 (0) 3 81 20 81 - 202; http://www.demogr.mpg.de

MPIDR WORKING PAPER WP 2008-010 MARCH 2008

# **MAXIM**

**A system for simulation of demographic processes in populations of related individuals**

**Version 2.3 User and programmer manual**

Arseniy S. Karkach

This working paper has been approved for release by: James W. Vaupel (jwv@demogr.mpg.de) Head of the Laboratory of Survival and Longevity.

© Copyright is held by the authors.

Working papers of the Max Planck Institute for Demographic Research receive only limited review. Views or opinions expressed in working papers are attributable to the authors and do not necessarily reflect those of the Institute.

# **MAXIM**

# A system for simulation of demographic processes in populations of related individuals

Version 2.3

# User and programmer manual

Arseniy S. Karkach, 2005-2007

July 18, 2005 March, 2007

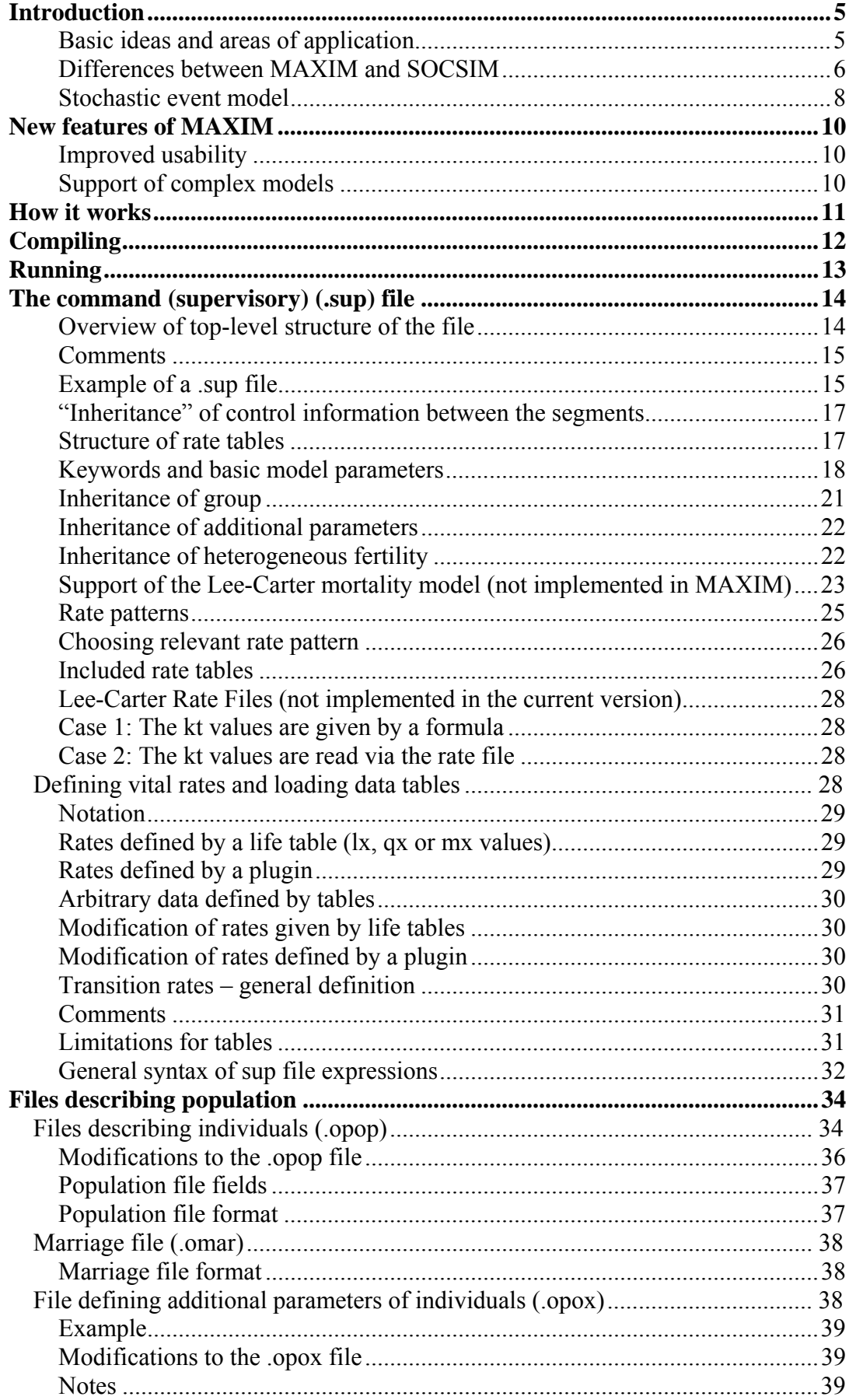

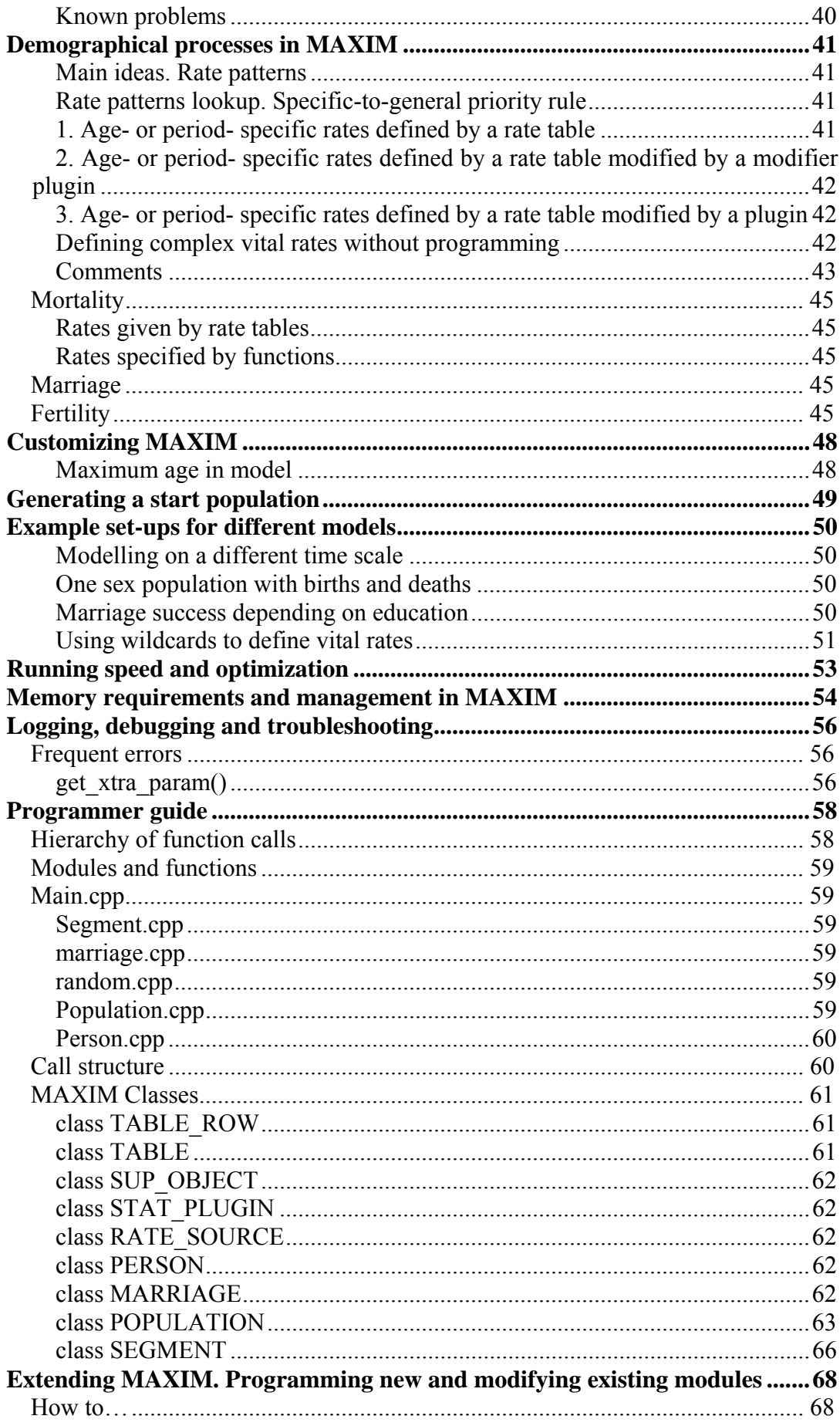

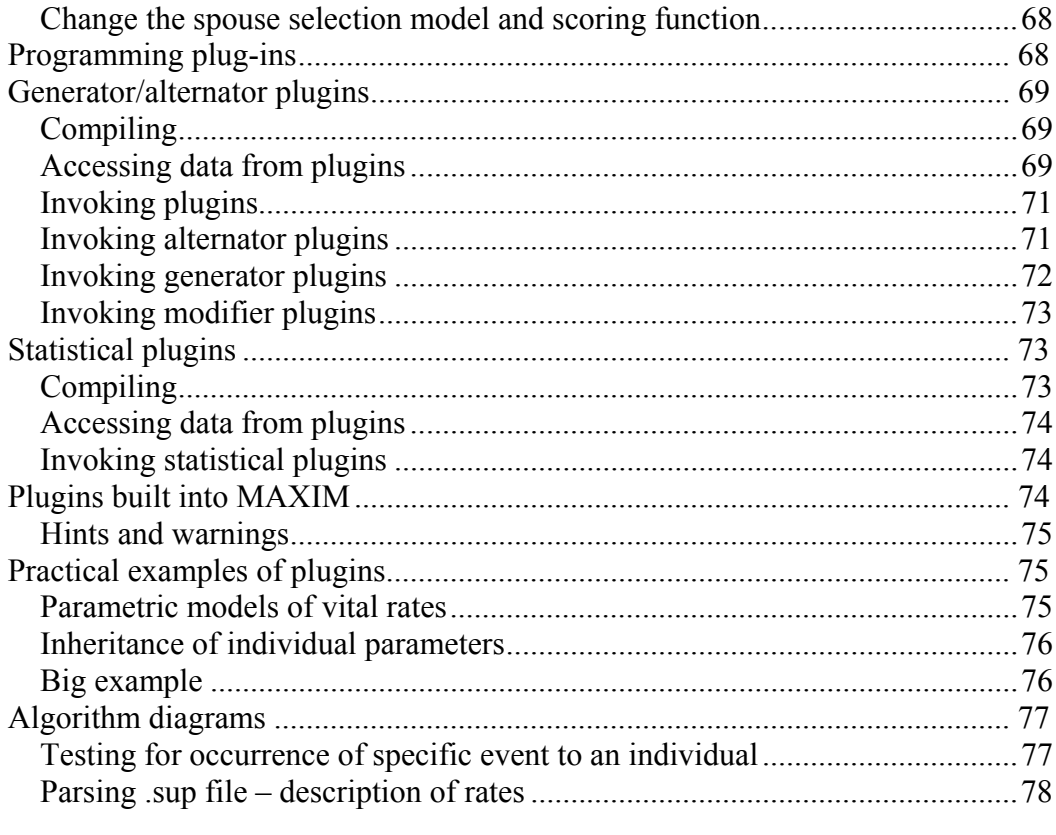

# **Introduction**

MAXIM belongs to the class of "microsimulation" population projection programs [ref. to Wachter] and is based on the ideas, and further develops the code of SOCSIM created by K. Wachter and collaborates [references about SOCSIM]. The MAXIM software development project was started by J. Oeppen and A.S. Karkach in January, 2005.

The name MAXIM commemorates Max-Planck Institute for Demographic Research where it was developed.

MAXIM is open-source modelling software ready for extension and modification. The program is written in C++ programming language, should compile and run under any operation system as a command line application with no or slight modifications.

MAXIM is a complete rewrite of SOCSIM with many enhancements. Still most of the syntax and algorithms are the same. Hence the user is expected to familiarize himself with the SOCSIM documentation first [………]. The difference between the two programs and new features of MAXIM are described in this document.

**MAXIM is not "back compatible" to SOCSIM**. Files prepared for simulations under SOCSIM **will not run on MAXIM**. Still they will usually require only slight modifications.

This manual describes the main differences between SOCSIM and MAXIM and how to set-up MAXIM for different model set-ups. The reader is assumed to be acquainted with the SOCSIM documentation beforehand.

# **Basic ideas and areas of application**

SOCSIM, which MAXIM bases upon, was originally developed for human populations but it allows simulating a much broader range of system.

MAXIM can be used to simulate 1- or 2-sex populations. In 1 sex set-up all individuals are treated as females.

Reproduction may be sexual and a-sexual (in 1-sex population) births can be legitimate or illegitimate.

Simulation involves estimating the time when all or some of the following events happen:

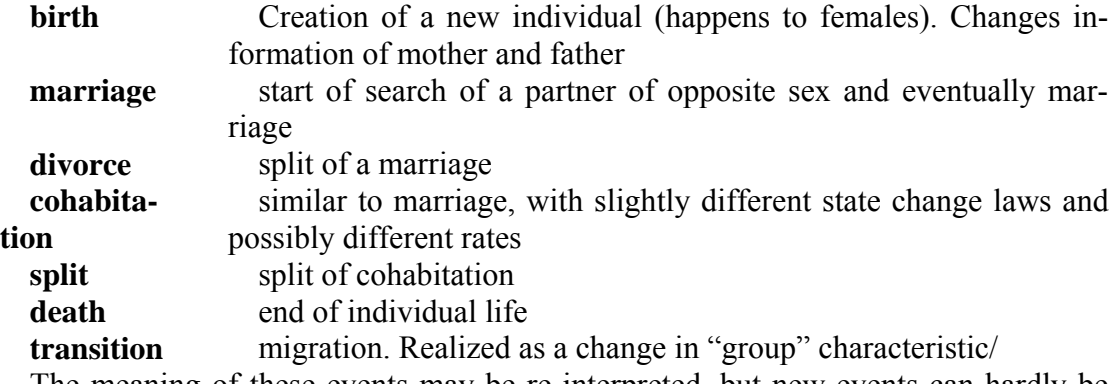

The meaning of these events may be re-interpreted, but new events can hardly be added.

Individuals can have arbitrary number of parameters which can eventually influence the rates with which events happen – for self or other individuals in the population (e.g. neighbours, kin). Genetic evolution, characteristics such as education influencing mating success, even infectious diseases that can spread in the population can be easily modelled with MAXIM.

Area of utilization of MAXIM covers and widens that of SOCSIM.

Modelling goes by discrete time steps.

The current state of each individual in the population can be fully characterized by its

**Basic variable:** age,

**Basic characteristics:** sex, marital status (which can be "single", "married", "divorced", "cohabiting", "widowed"), parity (total number of children born to a woman) and group number (integer value denoting belonging to one of the population groups), **Predefined individual parameters:** fertility multiplier, etc.,

**User-defined individual parameters:** any number of constant or age-dependent

characteristics which can be expressed as *double* values. Above described events change the basic characteristics. For each individual of the population each time step occurrence of all possible events is tested based on the vital rates which may depend of base characteristics of ego, additional characteristics set by

parameters, possibly current characteristics of other individuals and population-wide parameters.

Additional individual and population-wide parameters may change every time step.

Reproduction event can create only one offspring at a time. So simulation of systems with multiple offspring (e.g. birds and egg clutches) is so far not possible, but it is not too hard to implement it in MAXIM.

# **Differences between MAXIM and SOCSIM**

Most differences between the programs are given in the following table.

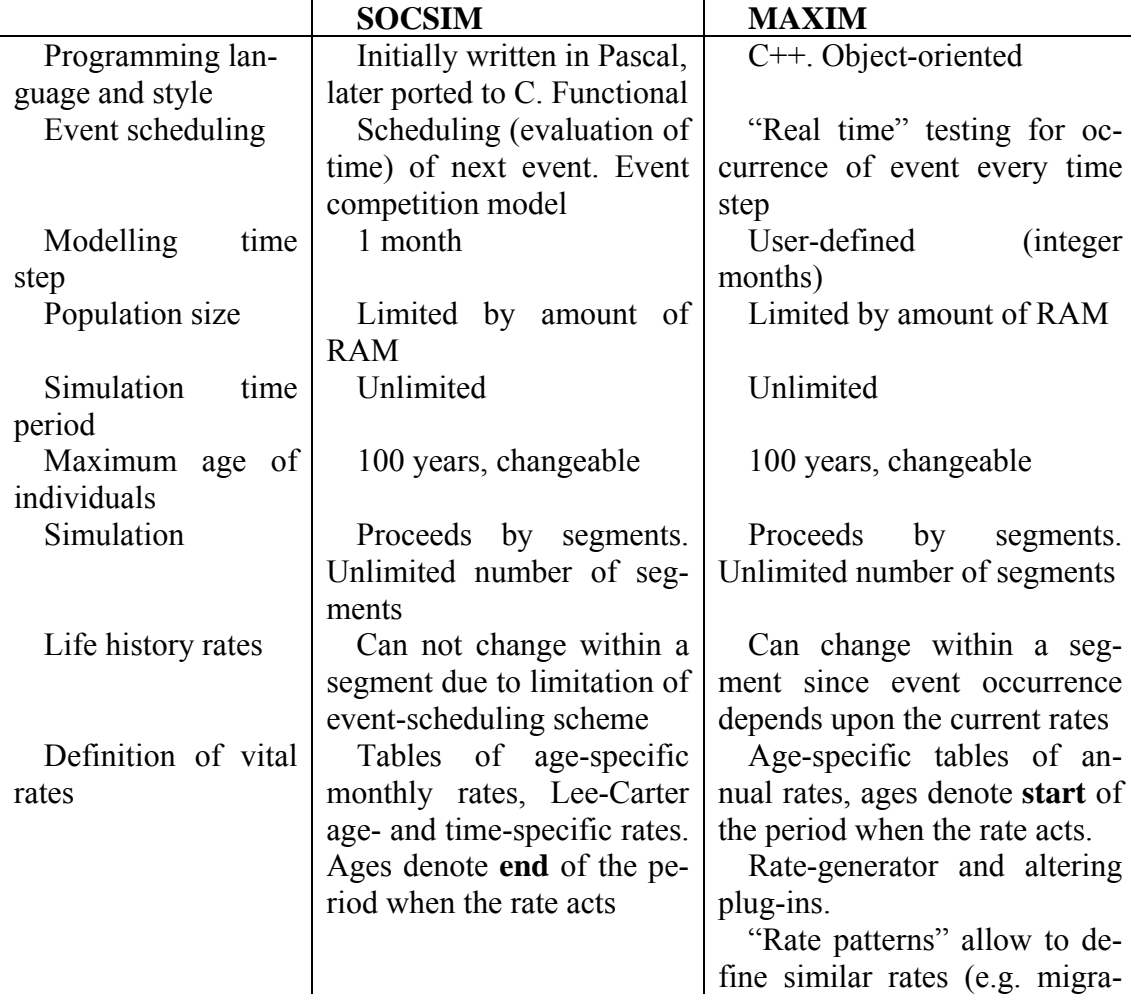

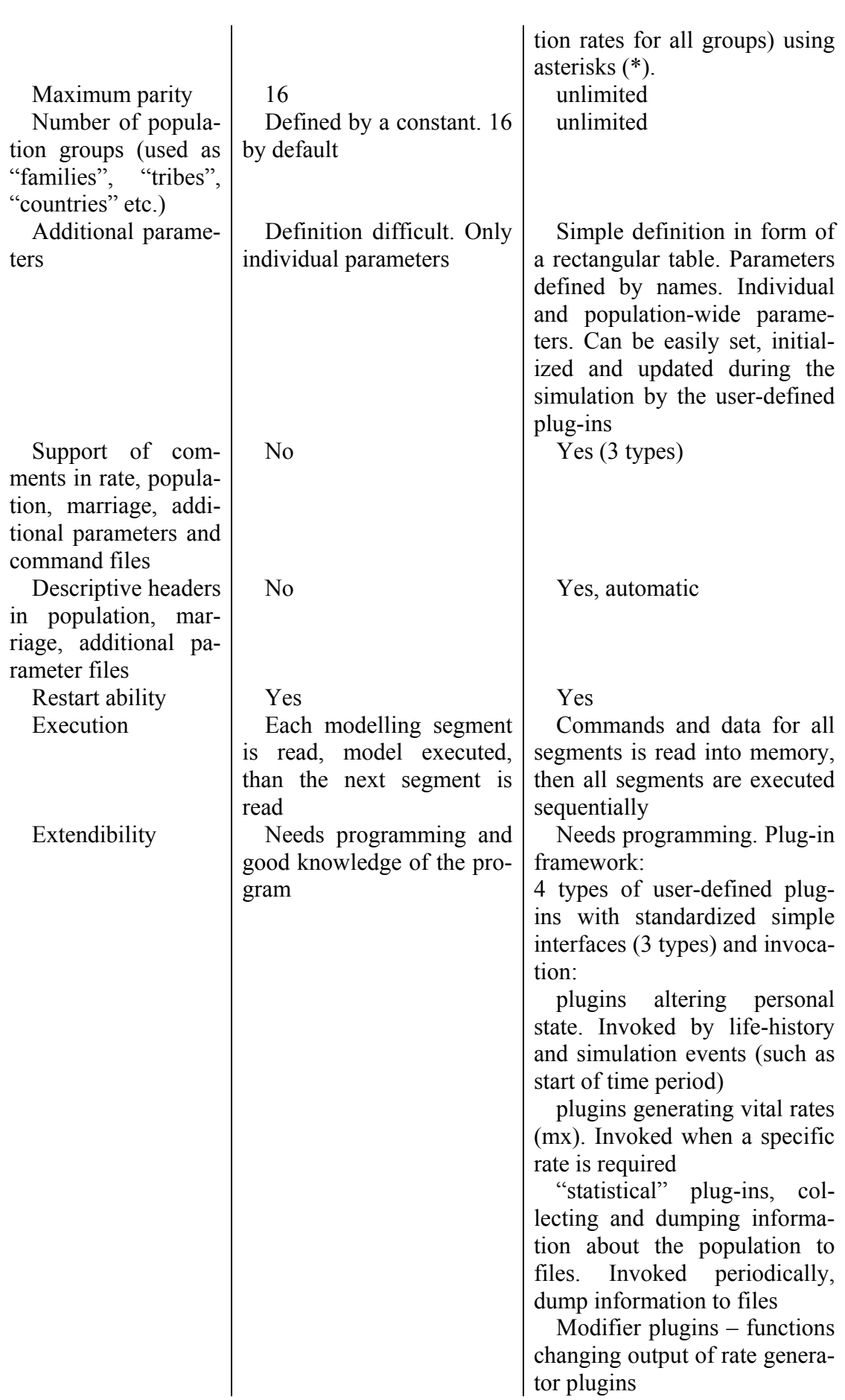

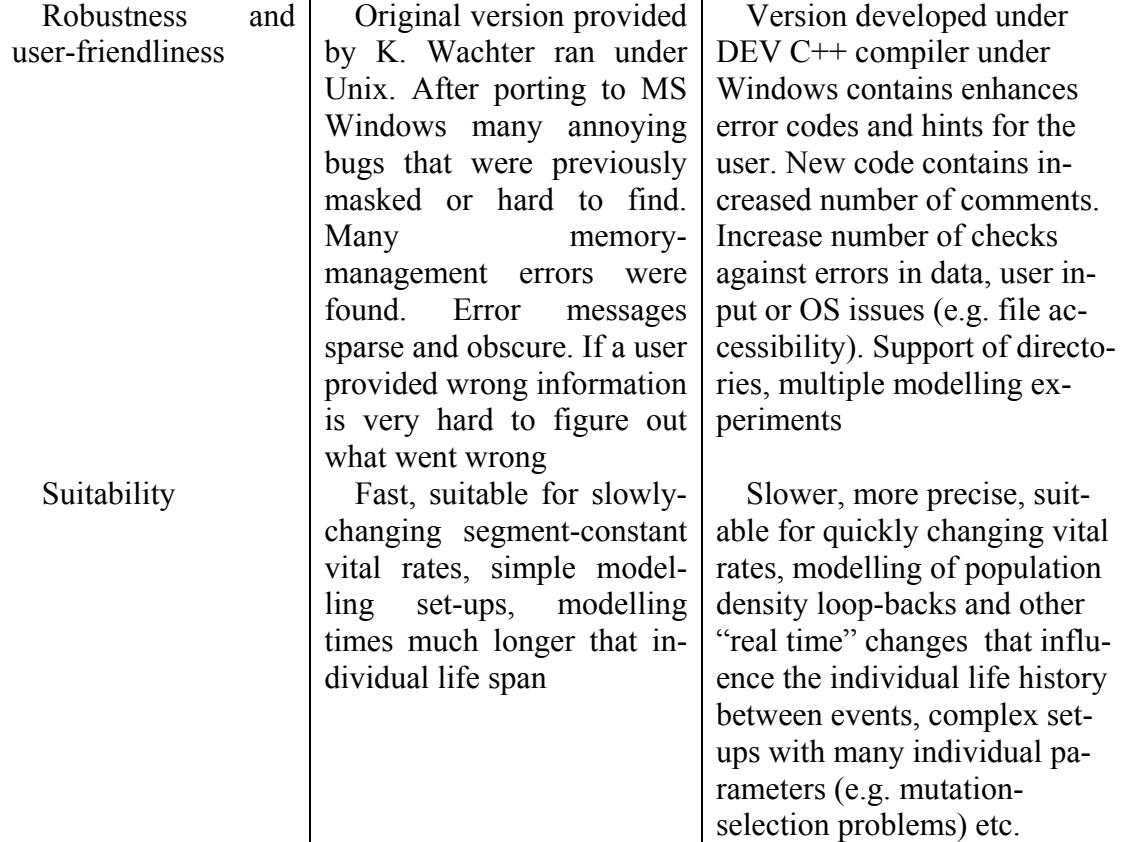

#### **Stochastic event model**

In order to model which event happens to an individual and when SOCSIM uses model of event competition with scheduling of next events. In simple form it works as follows. Vital rates are unchanged within one modelling segment. So the possibility of events happening to any individual being in a certain state (age, marital status etc.) is defined by a known before hand set of rates corresponding to their age, sex, group, marital status, parity etc. till the next event. Ages of all possible events that can happen to the individual are evaluated and the closest event is selected. This is called an "event competition model". Usually an event changes the status of the individual (e.g. marital status, or parity), and, hence, the set of possible events for the individual and corresponding rates. Each time an event happens to an individual "event competition" is repeated and a new event in scheduled. Events are rescheduled and again the next closest event is selected. The process is repeated until the death of the individual.

Such system is computationally effective, since each month only individuals with events scheduled for that month are processed. These usually comprise only a small fraction of all population.

The drawback of such event scheduling model is inability to adjust the rates dynamically. For an example, consider a child born to a mother. At birth a next event is scheduled for the child based on vital rates acting at births, suppose this is the "marriage" event. If his mother dies soon, most probably, his mortality rate strongly increases. Although in SOCSIM there is no way to influence his life history before the next scheduled event, in our case, "marriage", happens. So the death of mother will never lead to higher mortality of children.

More important events that change mortality rates, such as epidemics, wars, can only be modelled by splitting the timeline into "segments" with different rates, in the modelling. Modelling of rates depending on kin, resources and such parameters changing unpredictably is impossible in SOCSIM.

In MAXIM all individuals alive in the population at current time step of simulation are tested against all possible events, based on rates of events depending on their current states (and possibly, states of other members of the population and parameters). This requires much more computation time, but the system become more "responsive" to changes.

# **New features of MAXIM**

# **Improved usability**

Files describing model and rates (**.sup** files), population (**.opop** files), marriage and cohabitation unions (**.omar** files) and additional parameters of individuals (**.opox** files) may contain comments. A comment in MAXIM is a line or part of the line starting from one of characters: **#**, **%**, or from **//**. Moreover, **.sup** file parser supports comments in any place of the file and at the end of the lines with commands. In **.opop** and **.opox** files comments may be only in the beginning of the file.

Result .opop, .omar and .opox files generated by the program contain headers which explain the file structure and contain additional information about the simulation.

Additional parameters defined for individuals in .opox files and for the population in .sup files are referenced by names.

Data checking and error reporting are enhanced in comparison to SOCSIM. All errors report names of functions in which they occur thus simplifying debugging.

# **Support of complex models**

Modelling of every life history process requires a different approach. For example, mortality may be described by age- or age- and time-specific mortality rates, which may be defined in the program by stepwise rates by means of a table, or in parametric from by formulas. Fertility is a process with totally different rules which may be described by age-specific or period-specific birth rates, birth intervals, ages of start of reproduction and age-specific sterility factors. Mortality of children and female fertility may be influenced by different factors such as available resources.

It is impossible to implement all possible models for different life history processes keeping the modelling ideas simple and the program robust. A modeller needs a flexible, yet simple, event-simulation framework which can be extended by new modules that take into account specifics of certain processes and implement certain models of them.

MAXIM offers such possibility since it can easily be extended by means of plugins.

MAXIM plug-ins are functions with a simple standardized interface which may be added, compiled into the program and invoked by simple commands in .sup files.

Plug-ins that come with MAXIM and how to create the new ones is explained in section "Extending MAXIM. Programming plug-ins" of this manual.

# **How it works**

When started MAXIM reads command file with extension **sup** which describes the model. It defines

- how long does the simulation do and what is the time step
- which files describing population use for input and output
- describes rates transitions between the states of individual by means of rate tables or rate generating plugins (compiled into the program beforehand). Command file can include other files (e.g. tables of age-specific rates). It also describe what statistics about the population should be collected and written to files
- Information about the starting population consisting of information about individuals, their unions (marriages, cohabitations) and values of individual parameters are read in
- The modelling processes by defined time step. Some error and diagnostic information is printed to the screen and sent to log file during the simulation. Estimated time till the end is displayed
- After the end of the simulation information about all individuals ever lived during the simulation, their kin relations, marriages and parameters is written to a file

MAXIM supports 5 marital statuses of individuals: **single**, **married**, **cohabiting**, **divorced** and **widowed**. Possible transitions between them are shown on Fig. 1.

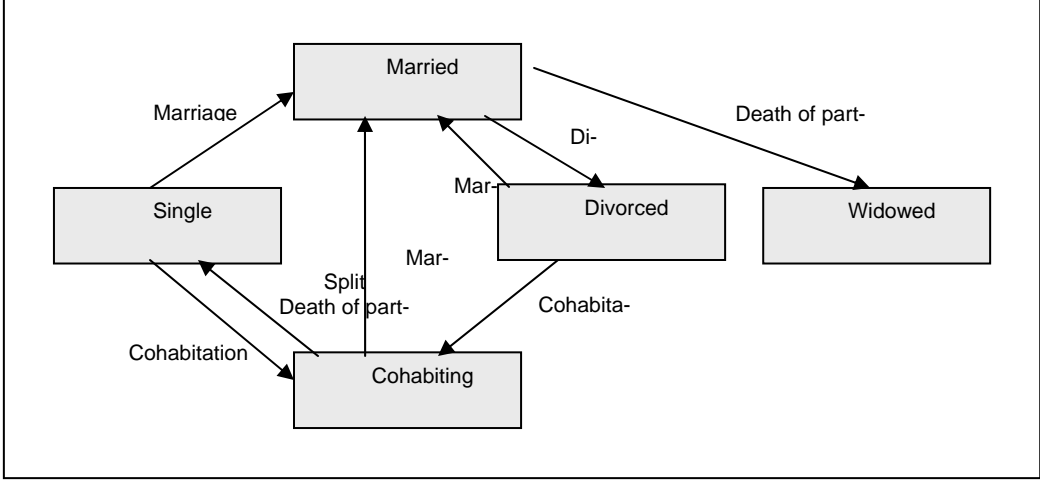

Figure 1. Marital statuses and possible transitions between them in MAXIM

# **Compiling**

MAXIM distribution contains the source code, precompiled binary for MS Windows system (file MAXIM.exe) and example model files. You can start experimenting with MAXIM under MS Windows immediately using the binary.

In order to run the program under other operation systems or if you decide to extend the program by adding plug-ins you will need to recompile it. This can be done from the source code using any C++ compiler. MAXIM is a command line program that does not use any system-specific functions and (theoretically) should compile and run under any operation system. Build it as a command prompt  $C++$  program. Consult the manual of your compiler how to do it.

MAXIM makes heavy use of the Standard Template Library. Your compiler should support it.

# **Running**

MAXIM executable can be invoked from the command prompt **MAXIM sup\_file rnd\_number left\_trunc right\_censoring [/v]** 

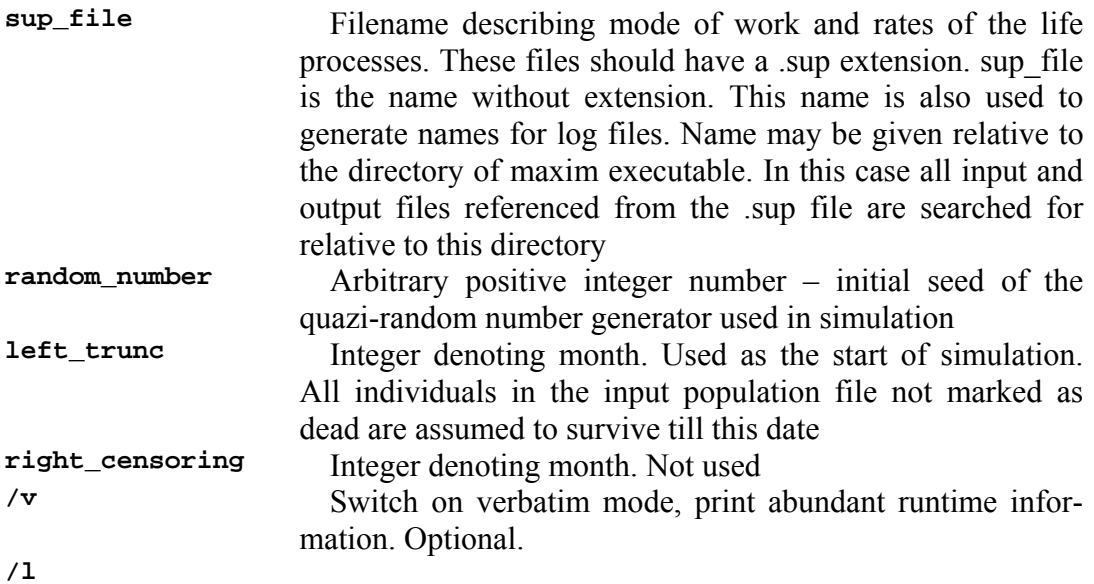

Example

We want to run a simulation described by file **evolution.sup**. Input population contains information about the population up to time 1200 months (end of the previous simulation). All files are located in directory **simulation**. A command

**maxim simulation/evolution 1 1201 2400 /v** 

run a simulation starting from month 1201. Length of the simulation and all parameters are defined by file **simulation/evolution.sup**. All results are written relative to directory simulation.

# **The command (supervisory) (.sup) file**

Command files have extension .sup and describe mode of work, parameters, rates and most information required for the modelling. These files were referred to as supervisoru (hence the name) in SOCSIM documentation.

The format of files is almost back compatible, so SOCSIM files may work in MAXIM with some modifications.

Unlike SOCSIM in MAXIM data for all segments of the multi-segment simulation are first read into memory at start and then the simulation starts.

### **Overview of top-level structure of the file**

Command files are easiest to understand as nested structures. The outermost part gives information that will characterize the entire simulation--the rate and population files used and the parameter settings--and the control commands. It's probably a good idea to set all parameters in the top level file and provide source information (as comments) for all lower-level files (which typically contain rate sets), just to make sure that the simulation can be reproduced.

Any number of *simulation segments* can be nested within this outermost structure. A "simulation segment" refers to a period of simulated time characterized by specific rate regime and parameters (hence the close association between segments and distinct rate files). For example, one might wish to model a population that experienced 100 years under a high fertility/high mortality regime and then underwent a demographic transition to low fertility/low mortality rates. Such a simulation may be set using two simulation segments. Modelling the kinship structure of a country with a census (and a new rate set) every 10 years could be done with as many 10-year segments, each with a distinct set of rates, as necessary.

In addition to changing the demographic rates, each segment may also be governed by a distinct set of options and variables which govern the behaviour of the simulated population during that period. For example the average inter-birth interval, the ratio of male/female births, or the level of heterogeneity of fertility may change from simulation segment to segment. These should be set in the highest level file, as this localizes required changes and makes it easier to keep consistent.

#### **include** filename

commands allow to include other text files. These have the effect of splicing the named file into the input stream at that point. This works for any files but is most useful for rate tables, which tend to be quite long, full of numbers, relatively static once they are created. (The top level command file could simply have contained all included files directly but that would have made it somewhat harder to use - it also would be much longer and much more difficult to understand.)

Filenames may include directories.

The example below sets up a two-segment simulation: segment 1 is 480 months long and is governed by rates stored in file "RATES/rates.1840.1879" and parameters **bint** and **hetfert** set in the toplevel file. Segment 2 is 360 months long and is governed by rates stored in "RATES/rates.1880.1909" and parameters **bint** and **hetfert**set in the toplevel file.

# **Comments**

In MAXIM command files comments may be added using  $\#$ , % or // (C-style) characters. Any line or part of line starting with any of these characters will be treated as a comment and not parsed.

*Note: the character \* which was used to denote comments in SOCSIM should not be used any more as it now denotes wildcard ("any") in rate patterns.* 

#### **Example of a .sup file**

```
segments 2 
input_file test 
output_file test.out 
duration 480 
bint 12 
hetfert 0 
include RATES/rates.1840.1879 
run 
duration 360 
bint 24 
hetfert 0 
include RATES/rates.1880.1909 
run
```
This is an annotated file version of the file shown above and would be processed identically. The rate-set provenance comments would be appropriate even in an otherwise uncommented file:

```
# number of segments in the simulation 
segments 2 # segment command is obsolete in MAXIM 
                       # but still can be used 
# input file prefix. Read files test.opop, test.omar, 
# in the current directory 
input_file test 
# output file prefix. Write files test.out.opop, test.out.omar 
# in directory */tmp. 
output_file /tmp/test.out 
# set up segment 1 
# duration of segment 1 
# model to approximate 1840-end of 1879 
duration 480 
# birth interval setting for segment 1 
bint 12 # 12 months 
# hetergeneous fertility setting for segment 1 
hetfert 0 
# file containing the birth, death, marriage and divorce rates 
# for segment 1 is rates.1840.1879 
# in the directory RATES, which is one below this one 
include RATES/rates.1840.1879 
# save information for the first segment of the simulation 
# and continue reading this file 
run 
# Set up segment 2
```

```
# duration of segment 2 
# model to approximate 1880-end of 1909 
duration 360 
# birth interval setting for segment 2 
bint 24 
# hetergeneous fertility setting for segment 2 
hetfert 0 
# file containing the birth, death, marriage and divorce rates 
# for segment 2 
# is rates.1880.1909 in the directory RATES, 
# which is one below this one 
include RATES/rates.1880.1909 
# Ends defining the second segment of the simulation. 
# Segment 2 is the last segment so the modelling will start now 
run
```
SOCSIM .sup files may work in MAXIM with some modifications. Most variable names and table structure of SOCSIM should work in MAXIM (see note about the rate table structure)

MAXIM parser is more robust than that of SOCSIM. It allows for any level of recursion in the .sup files, tables can be "cut" between files in any place (see limitations below). More comment delimiters are supported.

MAXIM .sup file parser works in 2 steps.

Step 1 unfolds the inclusion of .sup files and presents all the information as one piece of text. During this process all empty lines and comments, beginning with symbols **#, %** and **//** are stripped. This allows to use comments starting at the end of lines.  $E \varrho$  lines

```
death 1 F single # death rate for single females in group 1 
0 1 0.010000 # rate acts in ages 0 and 1 complete month
```

```
will be first stripped by preparser to 
death 1 F single 
0 1 0.010000
```
and then parsed.

Step 2 parses the information from the .sup files and loads it into **variables** and **rate tables** for one or several **segments**.

In SOCSIM each **segment** contains the information about parameter values and rate tables fixed and acting on certain time interval of simulation. This idea remains in MAXIM although the rates have possibility to vary within segment (see further). In SOCSIM the number of segments is defined by command **segments**, information for each segment is terminated by a **run** command. Thus a .sup file

```
….. 
run 
….. 
run
```
defines 2 segments.

MAXIM parser ignores the **segments** commands used to define number of segments in SOCSIM and uses just **run** commands to delimit the segments. Each **run** command defines marks the end of the definition of the current segment. Number of segments corresponds to the number of encountered **run** commands. Hence the .sup file defining only one time segment must have **run** command at the end.

If for a simulation more than one segment was defined, the parses acts as following: The information from the first block (parameters, rate tables) until the run command is read and saved for the second segment.

# **"Inheritance" of control information between the segments**

The rules of inheritance are different in MAXIM. They are rather simple.

Everything - the values of parameters (built-in, population-wide), defined rate patterns, rate tables, link of rate patterns to rate table and plugins, … acting in the segment - are inherited by the next segment. So if you desire to change only one or several parameters you don't need to worry about all the others.

Information read for the second segment updates one set for the first segment. This allows changing only values of some parameters or replacing only some of rate tables. Each following piece of data between **run** commands updates information of the previous segment, and the updated information is saved into the new segment.

Of course you may as well define all parameters and rates for a new segment. An example may clarify the subject. Consider a code fragment:

```
… 
bint 9 
hetfert 0 
… 
run 
… 
bint 20 
… 
run 
… 
bint 30 
hetfert 1 
… 
run
```
This defines 3 segments. In the first **bint=9**, **hetfert=0**, in the second **bint=20** and **hetfert** remains **0**, in the third both parameters get new values: **bint=30, hetfert=1**.

# **Structure of rate tables**

Age-specific (and other???) rate tables are stored in MAXIM in a more natural format different from somewhat awkward and error-prone format of SOCSIM. The MAXIM format implies that the given **rate starts at the defined month**. The **last rate may be given for any age**, it is assumed to be acting further on.

The rate definition should start at age 0 otherwise an error message is issued.

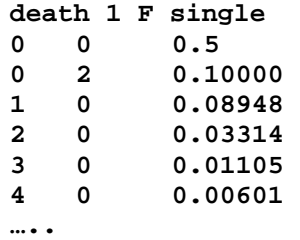

**100 0 1.0** 

The rate that the table defines is coded in its header as "event group sex marstatus" and "parity" for birth rates.

The first number in every line with numbers denotes year, the second – month of the **first date when the current rate starts**. The third number defines the **monthly rate**. In this example monthly mortality rate 0.01 will act during life months 0 and 2 till age 11 months, then rate 0.008948 will start at age 1 year etc.

Such form is comfortable since in the rate tables typically found in the literature time defines the **moment starting with which the rate acts**.

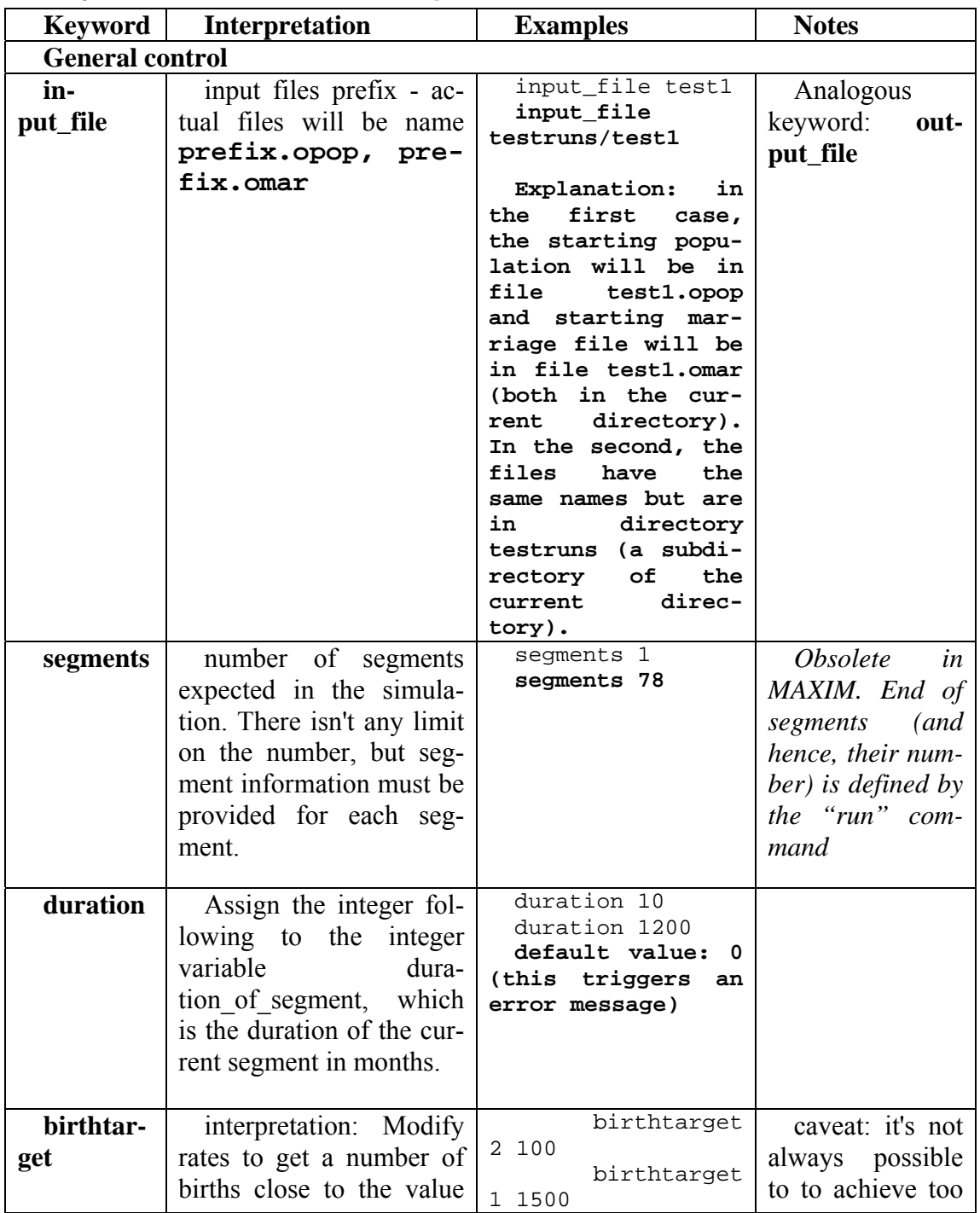

**Keywords and basic model parameters** 

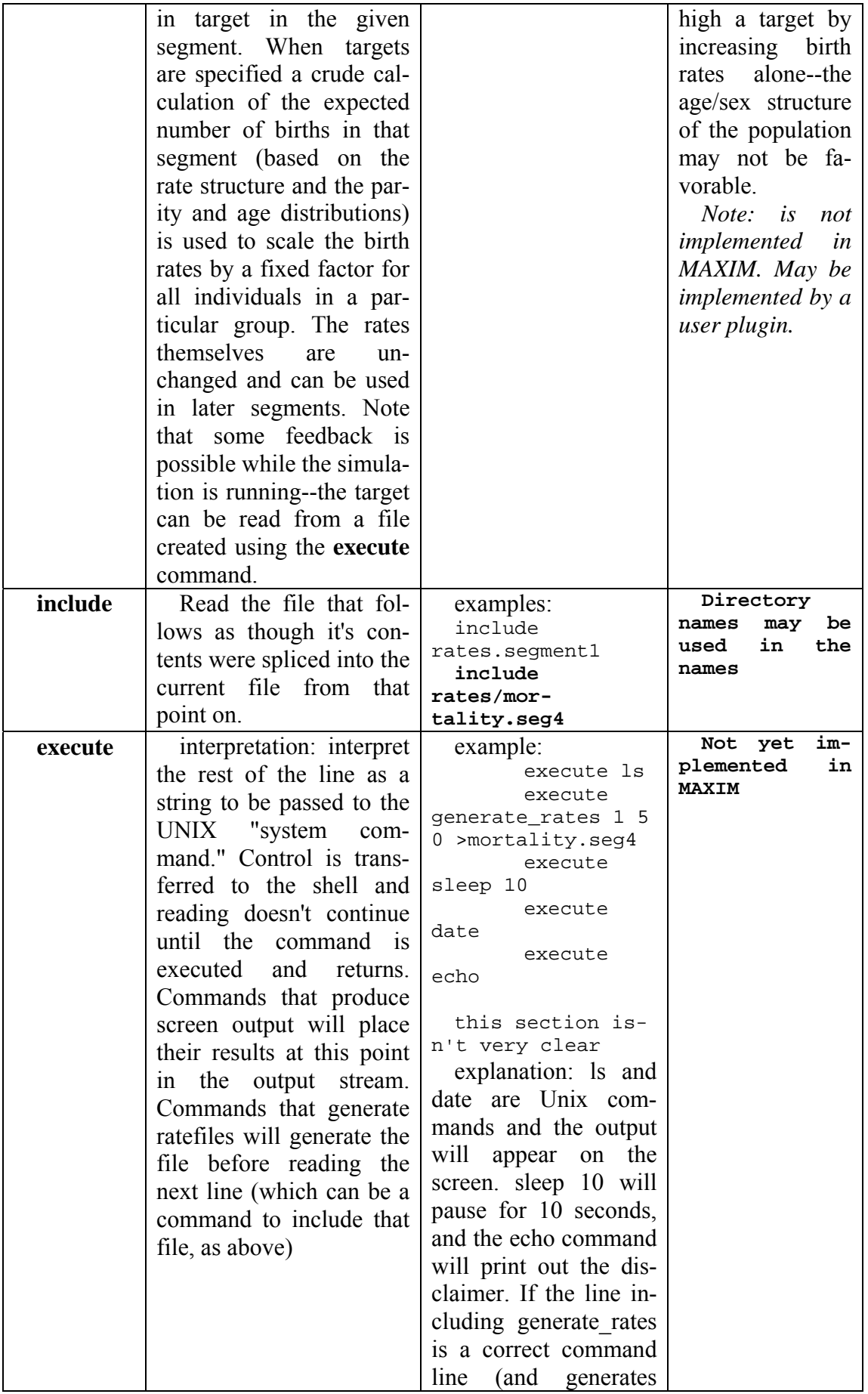

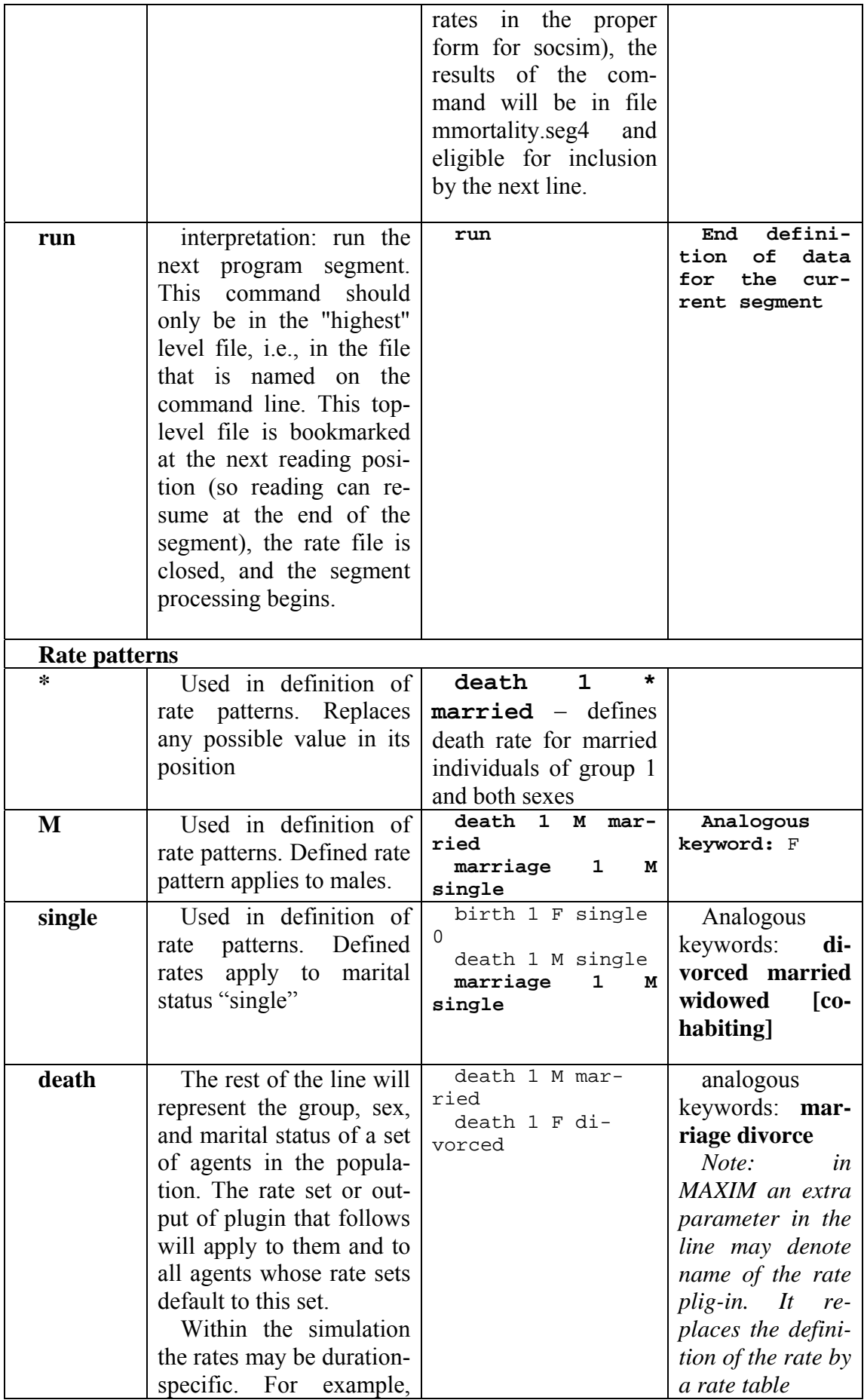

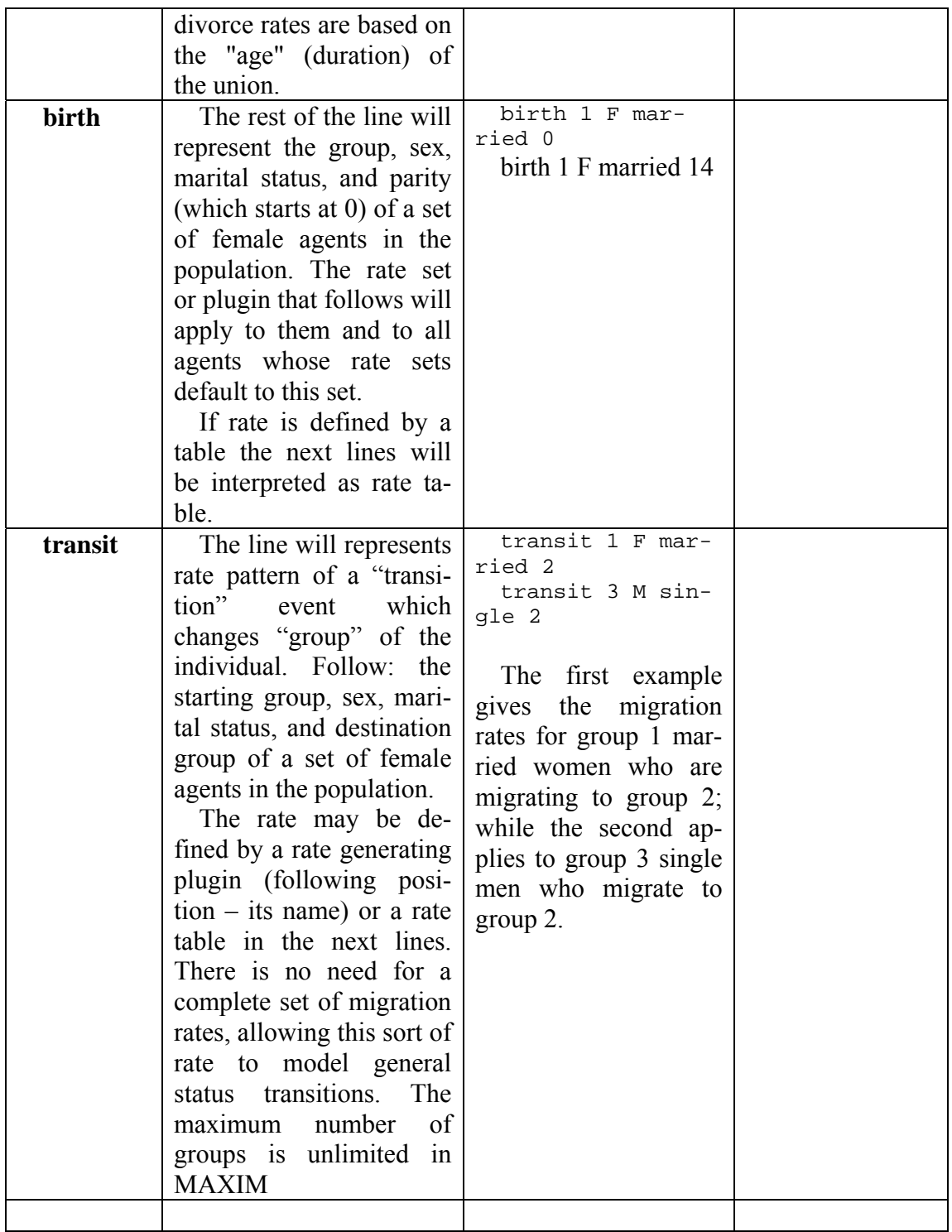

# **Inheritance of group**

A newborn individual inherits its population group from one of its parents. This is controlled by a keyword **child\_inherits\_group**  with possible values **MOTHER, FATHER, SAME\_SEX\_PARENT, OPPOSITE\_SEX\_PARENT** 

# **Example:**

if .sup file defines for the current segment

**child\_inherits\_group OPPOSITE\_SEX\_PARENT** 

a newborn girl will inherit her group from her father if he is known. Else she inherits the group from her mother.

# **Inheritance of additional parameters**

A newborn individual inherits the set and values of additional parameters from one of its parents. This simplifies programming of models with additional parameters. The values of parameters may be further adjusted by plugins hooked to the **birth** event which occurs just after the creation of a new individual.

The inheritance behaviour is controlled by keyword **child\_inherits\_parameters**  with possible values **MOTHER, FATHER, SAME\_SEX\_PARENT, OPPOSITE\_SEX\_PARENT** 

# **Example:**

if .sup file defines for the current segment **child\_inherits\_parameters FATHER** 

a newborn boy will inherit values of all individual-level additional parameters defined for his father if he is known. Else he inherits them from mother.

# **Inheritance of heterogeneous fertility**

It's useful to have a mechanism that allows the daughters of large families to be more likely to have large families themselves. Alphas and betas are used in pairs  $(0.1/1.05, 0.2/1.10, 0.4/1.15,$  etc). The values default to those that are there, effectively, when there is only the heterogeneous fertility setting: alpha =  $0$ , beta =  $1$ .

# **alpha**

interpretation: proportion of an individual daughter's fertility multiplier--when heterogeneous fertility holds sway--that is inherited from her mother. The rest come from a call to a funtion that generates random numbers with a beta distribution. Or as in the code:

```
daughter->fmult = alpha * mother->fmult + (1 - alpha) * fert-
mult(); 
 example:
```
alpha .1

default value: 0 (reassigned at start of segment)

# **beta**

interpretation: once the child's fertility multiplier (daughter->fmult) is established, it can be modified using the code

```
daughter->fmult = 2.5 * exp(beta*log(daughter->fmult/2.5));
example: 
beta 1.05 
default value: 1 (reassigned at start of segment) 
factor
```
interpretation: modify a particular set of rates (a single event, group, sex, marital status index into the rate set) by the given value. In the case of birth rate sets, all parities are modified by the value for the given group and maritial status.

```
example: 
factor birth 1 single 1.1 
factor death 1 M single .9 
factor transit1 2 M single .9 
default value: 1 (reassigned at start of segment)
```
*Note: not implemented in MAXIM*  **Commands setting values of predefined parameters** 

| Key-          | Interpreta-                                                                                                    | <b>Assigns</b>                                  | <b>Possible</b>                                                                        | <b>Examples</b>                            | <b>Notes</b>                                                                                                    |
|---------------|----------------------------------------------------------------------------------------------------|-------------------------------------------------|----------------------------------------------------------------------------------------|--------------------------------------------|----------------------------------------------------------------------------------------------------|
| word          | tion                                                                                                    | value<br>of                                     | values, de-                                                                            |                                            |                                                                                                    |
|               |                                                                                                    | parameter                                       | fault                                                                                  |                                            |                                                                                                    |
| sex_rati<br>0 | Percentage of<br>births that are<br>male.                                                                                                    | prop_mal<br>es                                  | 0.1.<br>0.5112<br>(reas-<br>signed<br>at<br>the<br>start<br>of<br>a<br>new<br>segment) | sex_ratio<br>0.5112<br>sex_ratio<br>0.3333 |                                                                                                    |
| het_fert      | It's reassigned<br>at the start of the<br>simulation and<br>each segment (as<br>are the analogous<br>keywords which<br>follow). Note<br>that turning the<br>flag on and off is<br>not a good idea.                                                                                                    | assign<br>$\mathbf a$<br>value to het-<br>fert, | 0(FALSE<br>$)/1$ (TRUE)<br>$_{\rm (flag)}$<br>default: 1                               | hetfert 1<br>hetfert 0                     | analogous<br>keywords:<br>hhmigration<br>(migrants emi-<br>grate with their<br>entire house-<br>hold, default 0)<br>endogamy<br>(marriage<br>within groups,<br>only, default 0) |
| bint          | A double pre-<br>cision value rep-<br>resenting the<br>minimum inter-<br>val between<br>births (in<br>months). Birth<br>rates are then<br>adjusted (in-<br>flated) to keep<br>the intended<br>value for the<br>monthly prob-<br>ability of giving<br>birth, however,<br>when the bint is<br>too large it's pos-<br>sible that some<br>births will be lost | bint,                                           |                                                                                        | bint 9<br>bint 24                          | Acts only if<br>birth rate is<br>given by age-<br>specific table of<br>rates. Does not<br>act when rate is<br>given by a rate<br>generating<br>plugin                           |
| timeste<br>p  | Modelling<br>time step in<br>months                                                                                                    | model-<br>ling_time_st<br>ep                    | $\mathbf{1}$                                                                           |                                            |                                                                                                    |

# **Support of the Lee-Carter mortality model (not implemented in MAXIM)**

Lee-Carter mortality uses several parameters to create on-the-fly rate sets based on the age of the individual at the time of the event competition and the "year" in the simulation the competition occurs. The format for parameters **ax** and **bx** is similar to

ordinary rate sets, while the **kt** format is completely different. In particular, the **kt** can be specified using arbitrary start and stop points (so there must be support for delimiters), or by initial values and a formula (which requires specification keywords). All parameters (including one whole set for some version of the **kt** values) must be specified before a set is "complete." It's also necessary to inform SOCSIM of the correspondence between simulation month and "year" (e.g., 1990). The formula to use when extrapolating beyond the values provided is computed from the values provided, unless all values are specified by formula from an initial value supplied in a **kc\_k\_val** line. A simulation may run until year "2030," but SOCSIM has to have 100 years of event horizon at all times: the "year" parameters must be available for years up to 2129 for use in the last running year of the simulation. Lee-Carter rates are broken up by sex and group, only. The starting year is specified by an parameter to the lc\_init keyword. This means that the entire set of Lee-Carter parameters and specification can be kept in one file and read -- via the "include" keyword in the top level command file-- during each segment, with a different start year (corresponding to the point in the simulation) specified in a higher level file (that is, higher with respect to nested reads).

#### **lc\_init**

interpretation: the mortality model for this population class will be Lee-Carter. This command sets a flag that triggers Lee-Carter completeness checks (and doesn't doesn't complain about the absence of ordinary death rates) and allocates space for the new rate set components. If there is an extra argument, interpret this as the starting year if the kt values are read in. (Otherwise, assume that the values will be generated using a formula). In practice the init command can be at the top level while the rest of the LC specification can be in a separate file. The start year option allows the same file--with hundreds of kt values--to be included, unaltered, for each of several segments. In that case, the init commands should precede the inclusion commands. The command can appear in the included file, too, without ill effect and without the need for a start year ( only the first start year is recognized, and one must be specified before the list of kt values can be processed).

example: lc\_init 1 F 1938 lc\_init 1 M 2030

**lc\_ax**

interpretation: the ax values follow: these are specified in the manner of other rates, even though they're parameters

example:

 lc\_ax 1 F single analogous keyword: **lc\_bx**

**lc\_k\_val**

interpretation: Initial value to use when the **kt** values are computed using the mean, standard deviation, and a starting value, base on the iterative formula:

 $kt_value[i+1] = kt_value[i] + lc->mean + lc->std_dev * normal()$ ;

The linear continuation after the last value is read is similar, without the standard deviation term.

example: lc\_k\_val 1 F -3.5123

**lc\_k\_mean**

interpretation: the lc->mean, as above. Mean difference between successive **kt** values.

example:

lc  $k$  mean 1 F  $-.31$ 

#### **lc\_k\_std\_dev**

interpretation: the lc->std\_dev, as above. Standard deviation between successive **kt** values.

example:

lc\_k\_std\_dev 1 F 0

#### **lc\_k\_start\_list**

interpretation: Begin reading **kt** values. These values have a different format which would be incorrect in any other context (while typically correct ones are wrong) so there is a need to inform the error checking mechanisms.

example:

lc\_k\_start\_list 1 M

#### **done**

interpretation: end of the list of supplied kt values. Additional values will have to come from extrapolation (SOCSIM uses a linear continuation).

example: done

# **Rate patterns**

Simulation of demographic processes even in simple cases will require defining many rates of transitions between various states in which individuals can be.

The modeller should define ALL necessary rates in order for the model to work. For example if births are allowed in the population one should define birth rates for all parities. Similarly death rates for all possible states should be defined.

The model will not run until one defines rates for all possible transitions.

Experimenter may choose to define some rates as similar. In SOCSIM maximum parity and number of groups are predefined and so a set of possible states of the organism is always limited (and equal to #events \* #marital\_statuses \* #sexes \* #parities \* #groups). Thus is was possible to define only some "major" rates and the other missing rates were duplicated from them before the simulation. This was done by a clever, but complicated and fixed algorithm.

In MAXIM the number of parities and groups and, hence, states, is unlimited. Thus one can not create all possible rates. Moreover, we wanted to give the user more freedom in defining the rates.

A new idea of "rate patterns" is implemented in MAXIM. A rate pattern is a description of one or more rates of transitions between states done with the use of wildcards.

A rate is defined by a combination of event, sex, marital status, group and parity. A wildcard (\* symbol) can replace any value in a given position.

All rate patterns have the same syntax:

```
[event] [group] [sex] [marital status] [parity] 
where
```
**event** is one of words {**birth, death, marriage, divorce, cohabiting, split, transition**}

**group** is integer **1, 2, … sex** is **"M"** or **"F"**

**marital status** is one of letters {**"s", "m", "d", "c", "w"**} standing for single, married, divorced, cohabiting, widowed correspondingly.

**parity** is integer **0, 1, …** (parity is the number of ever born children, so first child is born at parity 0)

A wildcard (\*) can be used in any or all positions of the rate pattern and will denote ANY value in the corresponding position.

```
Example: rate pattern 
death * F * 0
```
will denote mortality rate for females of any group, any marital status with parity 0. Example:

**\* \* \* \* \* 0 0 0** 

defines zero rates of all events that may happen. Given such rates only the individual will age with their states unchanged and die when they reach maximum age allowed in MAXIM (100 years).

# **Choosing relevant rate pattern**

Patterns may define intersecting ranges of rates. For example birth rates can be defined for all parities

```
birth * F * * 
……… 
and specifically for parities 1, 2 and 3: 
birth * F * 1 
……… 
birth * F * 2 
……… 
birth * F * 3 
………
```
When a program needs a specific rate it looks for all patterns relevant to this rate and selects the most specific pattern – the pattern with least wildcards  $(*)$  or first one from several patterns with the same number of wildcards.

If in our example MAXIM will need a rate for parity 2 if will find 2 relevant patterns: **birth \* F \* \*** and **birth \* F \* 2.** Of them pattern **birth \* F \* 2** will be chosen since it has less wildcards.

# **Included rate tables**

It's obviously easier to separate sets of rates by segment and keep all the commands in a single "command file" (even though they could all be jointed together in single large file). The rates can then be put into arbitrarily many sets of other files. This is made possible by the **include** command. The command has a single argument--the name of the file--and treats the contents of the named file as though they were spliced into the current file at that point. The command can nest--the included file can include others in turn. For example, all individual segment rate files can include a one file which contains one set of Lee-Carter parameters.

*Note: Lee-Carter rates are not implemented in the current version of MAXIM* 

For example, this can be the file named cn the command line when the simulation is run:

```
# segments 3
input_file test
output_file test.out
# segment 1
duration 120
```

```
bint 12
hetfert 1
include RATES/rates.1950
run
# segment 2
duration 120
bint 12
hetfert 1
include RATES/rates.1960
run
# segment 3
duration 120
bint 12
hetfert 1
include RATES/rates.1970
run
```
In addition, each of the rate files can contain lines to include other files. One reason there is a specified start year for the Lee-Carter mortality model is so that the parameter file doesn't need to be modified when it is used for several different segments--the same file can be read unchanged using the **include** command but the point at which the **kt** values become relevant can be specified. Accordingly, in file *RATES/rates.1950* expect to find lines like:

**lc\_init 1 F 1950 lc\_init 1 M 1950 include lee\_carter\_us**  and in *RATES/rates.1960*: **lc\_init 1 F 1960 lc\_init 1 M 1960 include lee\_carter\_us**  and finally, in *RATES/rates.1970* **lc\_init 1 F 1970 lc\_init 1 M 1970** 

**include lee\_carter\_us** 

The same initialization can be done at an even higher level, in the top-level .sup file:

```
lc_init 1 F 1950
lc_init 1 M 1950
include RATES/rates.1960
run
...more lines 
lc_init 1 F 1960
lc_init 1 M 1960
include RATES/rates.1960
run
...more lines 
lc_init 1 F 1970
lc_init 1 M 1970
include RATES/rates.1970
run
```
# **Lee-Carter Rate Files (not implemented in the current version)**

Lee-Carter **kt** values can be read in via a file (with eventual linear continuation, as necessary) or specified using a formula. The program checks to determine whether a complete set--in either form--is specified. In all cases it is necessary to set up Lee-Carter mortality structures for each group and sex modeled using a separate rate set using the **lc** init command, analogous to what is shown in the previous section. The year to use as the index into the **kt** array must be specified here:

**lc\_init 1 F 1990 lc\_init 1 M 1990** 

SOCSIM must find one of the following sets before the next run command (it can find one form for some of the rates, and the other for the others). The **ax** values have to appear before the corresponding **bx**. It's not an error if the start year is after the last specified **kt** value--it will be within the range of the linear continuation.

#### **Case 1: The kt values are given by a formula**

```
lc_ax 1 F
.. the values
 lc_bx 1 F
.. the values
lc_k_val 1 F -12.17
lc_k_mean 1 F -.496
lc_k_std_dev 1 F 0.651
```
### **Case 2: The kt values are read via the rate file**

```
lc_ax 1 F
.. the values
 lc_bx 1 F
.. the values
lc_k_start_list 1 M
1900 18.3796
1901 17.8665
1902 17.0566
1903 17.0231
...many years
1988 -10.1178
1989 -10.7226
everything before 1990 will be ignored
1990 -11.10
1991 -11.47
1992 -11.85
..many more years
2061 -37.71
2062 -38.08
2063 -38.46
2064 -38.83
2065 -39.21
done
```
# *Defining vital rates and loading data tables*

Several possible model applications require using data in table form. For example transitions of individuals between different life states may be described by life tables

– age-specific tables giving correspondence between age and lx, qx or mx values for a certain process.

MAXIM can use life table data given in form of lx, qx or mx (annual rate) values. The user should specify what type of data is supplied.

Transitions between states may also be described by a certain model (usually parameteric). Such a model may be implemented inside a function written by user in form of a MAXIM generator/alternator plugin. The plugin will be used to generate transition rates for certain transitions and is expected to return annual rates for the process (mx values).

Sometimes in a model lx, qx or mx values obtained from a table or mx values returned by a plugin need to be modified based on some laws and possibly values of population-wide or individual parameters  $-$  e.g. scaled or shifted. This can be most easily implemented using alternator plugins.

A generator plugin returning mx values for some rate pattern or alternator plugin changing parameters may contain a complicated algorithm inside and require some age- or period-specific data. It is convenient to load such data from the .sup file. General data tables containing arbitrary data in the time-value format (year month value triples) can be loaded from .sup files, stored in the segment and further referenced from plugins by names.

The following describes all possible ways of loading data into MAXIM and possible applications.

# **Notation**

We denote any possible rate pattern by \* \* \* \* \* This does not necessary mean the "any rate" which is defined by 5 wildcards, but can be any specific pattern like **birth 1 F single 2.** 

**{…}** denotes arbitrary commands that may be absent

**[…|…|…]** denotes a command that should be present in one of variants

**0 0 0 : : : 0 0 0** 

denotes age- or time-specific data in form of **year month value** triples. These should not be necessary zeroes. Limitations for specific types of tables are given in the end.

Other words are keywords – they should be typed exactly as shown.

# **Rates defined by a life table (qx, mx, or lx values)**

```
* * * * * 
\{type [qx|mx|lx]\}0 0 0 
: : : 
0 0 0
```
The command orders MAXIM to describe the processes corresponding to the rate pattern by data from the given table. Data is treated as lx, qx or mx life table. If type command is unspecified data is treated as values of annual mx rates.

# **Rates defined by a plugin**

\* \* \* \* \* plugin pligin name

The command orders MAXIM to describe the processes corresponding to the rate pattern by mx annual rate generated by the plugin name plugin.

# **Arbitrary data defined by tables**

```
table name 
0 0 0 
: : : 
0 0 0
```
The command defines a table "name", stores it in the data for current segment. Data is treated as **year month value** triples. Values can have any meaning, not limited to rules for lx, qx or mx rules. Time specifications should be increasing by rows. Data is treated as a step-wise value(time) function.

A plugin (state alternator, rate generator, rate modified, statistical) can get a value from a loaded table using function

**double table\_lookup(string table\_nema, int age\_months)**. Note: if data is given as time-specific, addressing still goes by months.

```
E.g. for a table defined as 
table table1980 
1980 0 0.01 
1980 1 0.02 
1981 0 0.03 
one will obtain the following results: 
table_lookup("table1980", 1980*12) == 0.01 
table_lookup("table1980", 1980*12+5) == 0.02 etc.
```
#### **Modification of rates given by life tables**

```
* * * * * mod modplugin_name 
\{type [qx|mx|lx\}0 0 0 
: : : 
0 0 0
```
Here a plugin modplugin\_name will process all values requested by the table for given rate pattern.

# **Modification of rates defined by a plugin**

```
* * * * plugin pligin_name mod modplugin_name 
or 
* * * * * mod modplugin name plugin pligin name
```
The values returned by a plugin name will be passed through the modplugin name and then treated as mx annual rate to calculate rates of transition given by the rate pattern.

This can be summarized to the following general definition

### **Transition rates – general definition**

```
* * * * * {mod modplugin name} [ plugin plugin name |
\{type [lx|qx|mx]\}0 0 0 
: : : : : \cdot :
0 0 0 ]
```
# **Comments**

1. All tables and, generally, any text of a .sup file, can be loaded from nested files using **include** command. E.g. the following construction:

file data1.txt containing

```
1980 0 0.01 
1980 1 0.02 
1981 0 0.03 
together with a command in a .sup file 
table table1980 
include data1.txt 
is equivalent to expression 
table table1980 
1980 0 0.01 
1980 1 0.02 
1981 0 0.03
```
2. No modification plugins are allowed for general data tables given by table command, so expressions like

table table1980 mod modplugin\_name 1980 0 0.01 1980 1 0.02 1981 0 0.03 are illegal.

3. Models when life table data is obtained from tables, transformed and then used for a rate pattern can be programmed in 2 ways:

a) by a rate pattern – mod plugin – table combination

```
* * * * * mod modplugin_name 
\{type [lx|qx|mx]\}0 0 0 
\begin{matrix} \cdot & \cdot & \cdot \\ 0 & 0 & 0 \end{matrix}0 0 0 
or
```
b) by a rate – generator plugin combination and a **table** expression loading table, which is used by the plugin:

```
* * * * * plugin plugin name
table table_name
```

```
0 \qquad 0 \qquad 0: \cdot : \cdot : \cdot :
0 0 0 
where plugin plugin_name uses data from table table_name.
```
# **Limitations for tables**

These conditions are checked directly after load of table from a .sup file.

All tables are defined by rows of **year month value** triples. Year and month jointly define an age or time calculated as **year\*12+month** [months].

Values are treated as step-wise, acting from the given age till the last month before defined by the next rate line. The values defined for the last line act unlimited age/time onwards.

In all tables ages/times defined by year and month should be increasing.

Tables of values used in conjunction with rate patterns define age-specific values. Table should begin with age 0, i.e. the first line should be

**0 0 ……..** 

Tables of values used in conjunction with rate patterns and treated as life tables containing lx, qx or mx values should conform to the following rules:

#### **lx tables**

Define proportion of population surviving at certain age.

Values should start with 1 at age 0, i.e. first row be **0 0 1.0** 

Values should be non-negative, non-increasing with time

#### **qx tables**

Define proportion of population alive at a certain time point that will die by the beginning of next time point.

Values should belong to [0, 1]

Last values should be 0

#### **mx tables**

Define annual incidence rates for events. Values should be non-negative

### **General syntax of sup file expressions**

Typewriter font denotes keywords that should be typed exactly as written. "[|]" means "one of". Braces {} denote parts that can be omitted.

Finalising the current segment data

```
run 
 File inclusion 
input_file filename 
output_file filename 
 Global parameters 
segments integer 
duration integer 
bint integer
hetfert number
sex_ratio real
timestep integer
read_xtra [0 | 1] 
 Event hooking 
birth plugin name 
death plugin name
marriage plugin name
divorce plugin name
cohabitation plugin name
split plugin name
timestep_once plugin name
timestep_each plugin name
newborn plugin name
 Group inheritance 
child_inherits_group [MOTHER | FATHER] 
child_inherits_parameters [MOTHER | FATHER] 
 Collection of statistics (stat plugins) 
stat stat plugin name integer (period in months) 
 Custom model parameters 
param parameter name real
```
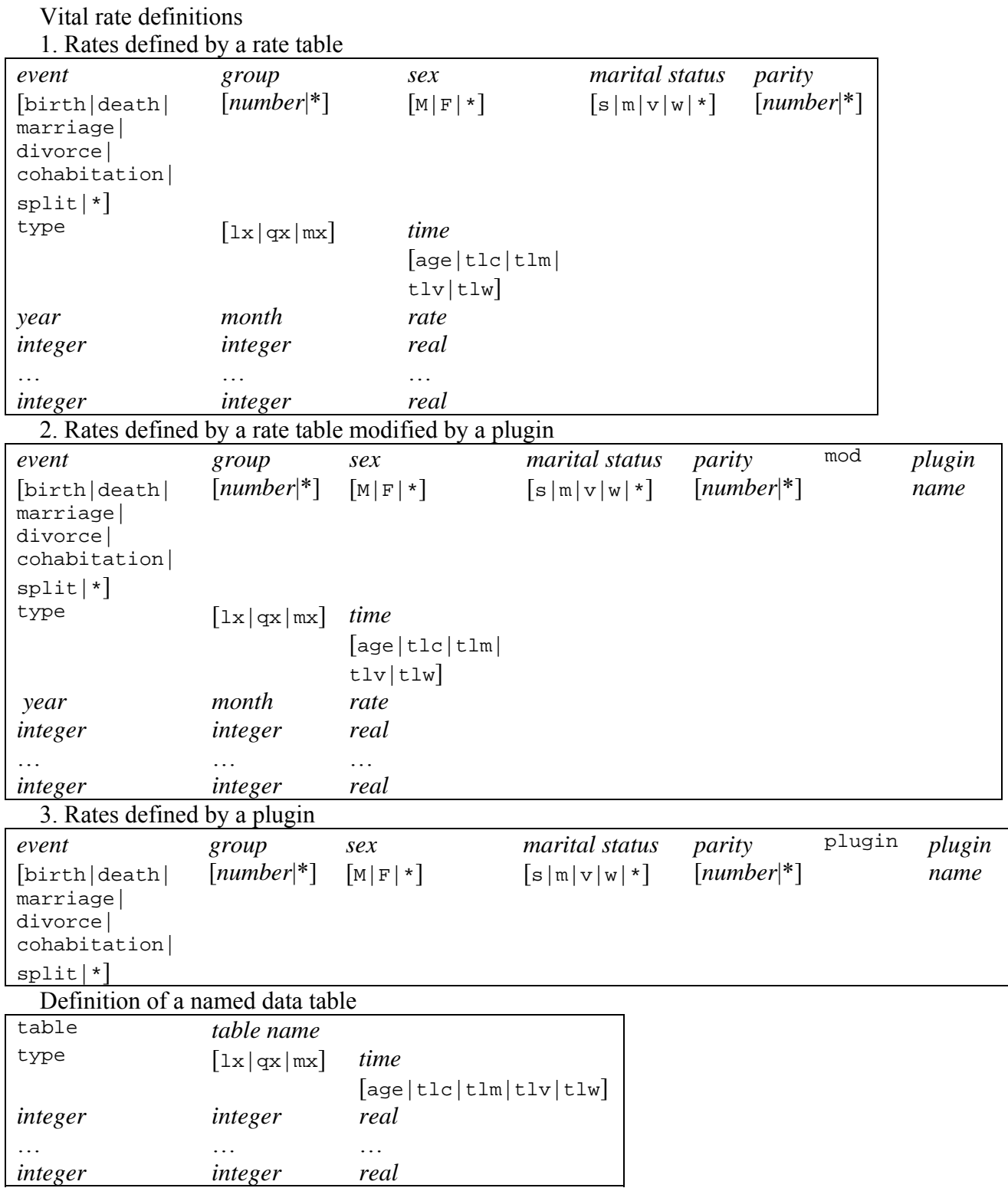

# **Files describing population**

Modelled population is described by means of 3 jointly used files having the same name and different extensions

.opop – individuals (population)

.omar – marriages and cohabitation unions

.opox – additional (extra) parameters of the individuals

These files are read in the start of modelling and written at the end. MAXIM can use the files it had generated for input, so experiments may be chained.

SOCSIM and MAXIM files are incompatible. Although the population has the same structure the files have different number of fields (columns) and different coding.

SOCSIM files can be recoded into MAXIM files using the tables described further. This document is a reworked edition of SOCSIM help file.

# *Files describing individuals (.opop)*

The input and output files, describing the structure of the population (.opop files) in SOCSIM contain information about all individuals of the population, which lived before or are still alive at the beginning of simulation. Files are in ASCII form and contain one line of text per individual. Each line contains 14 numbers separated by spaces.

| Position       | Meaning            | Coding            | Comments                           |
|----------------|--------------------|-------------------|------------------------------------|
|                | Person id          |                   | Positive integer number. Should    |
|                |                    |                   | be unique among all population     |
|                |                    |                   | members                            |
| $\overline{2}$ | <b>Sex</b>         | Male<br>$\theta$  |                                    |
|                |                    | 1 - Female        |                                    |
| $\mathfrak{Z}$ | Group              |                   |                                    |
| $\overline{4}$ | Next Scheduled     | 3 - Death, if al- | Seems to be useless and is dis-    |
|                | Event              | ready dead        | carded (new events are scheduled   |
|                |                    |                   | after the population is read). The |
|                |                    |                   | moment of next event is not        |
|                |                    |                   | stored anyway                      |
| 5              | Date of birth      |                   | In months, starting from some      |
|                |                    |                   | arbitrary starting point           |
| 6              | Mother's<br>per-   |                   | Same type as pos. 1. 0 if from     |
|                | son-id             |                   | unrelated starting population or a |
|                |                    |                   | child born outside of marriage or  |
|                |                    |                   | cohabitation (father unknown)      |
| $\overline{7}$ | Father's person-   |                   | Same as pos. 6                     |
|                | id                 |                   |                                    |
| 8              | id<br>of<br>Person |                   | 0 if from unrelated starting popu- |
|                | sibling<br>eldest  |                   | lation                             |
|                | via mother         |                   |                                    |
| 9              | of<br>id<br>Person |                   | 0 if from unrelated starting popu- |
|                | sibling<br>eldest  |                   | lation                             |
|                | via father         |                   |                                    |
| 10             | id<br>of<br>Person |                   |                                    |

**Table 1. Format of the SOCSIM input and output population file** 

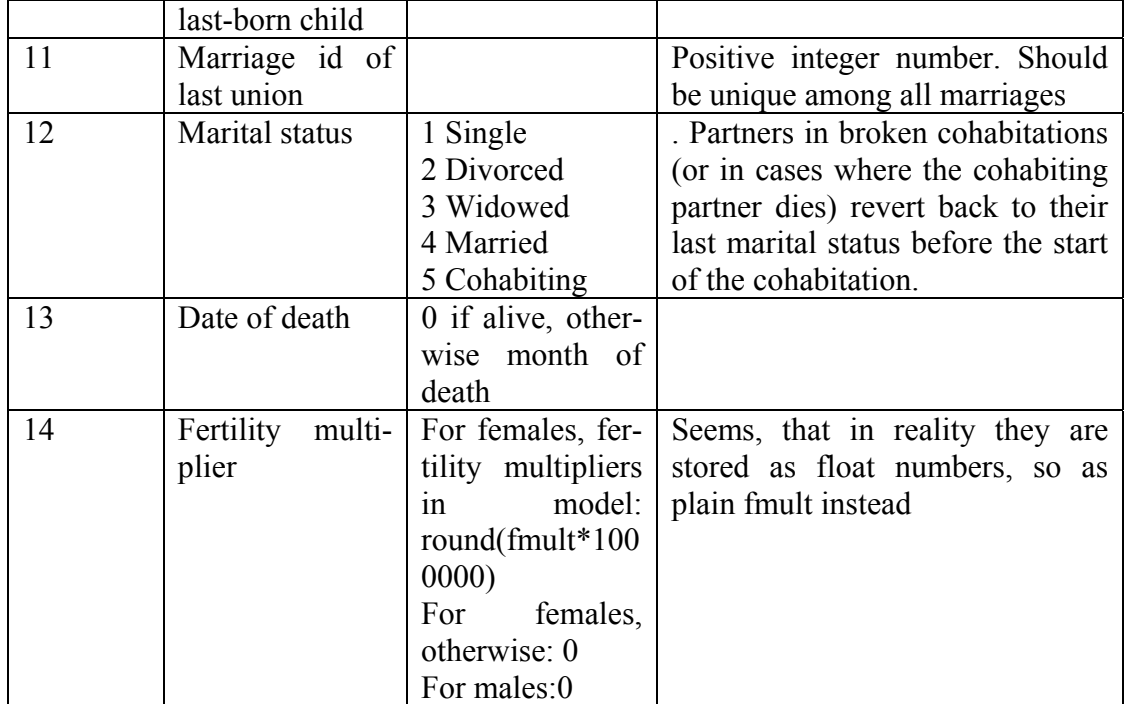

Comment: if the "illegitimate" birth rate (for single women) is set to non zero, births can occur to single mothers. In this case the father of the child is set to "unknown" (id=0) and SOCSIM/MAXIM stop to be a "closed simulation system" in a strict sense of a system in which the full kinship may be traced till the starting population. If the birth rate outside marriages is set to zero both parents are always known for the child and SOCSIM/MAXIM behave as closed simulation systems.

To avoid errors when interpreting integer codes of sex and marital statuses and make the files more human readable MAXIM deals internally with one-character representations of sex and marital status (Table 2).

| <b>Meaning</b> | In SOCSIM     | <b>Internally, in SOCSIM</b> | In MAXIM I\O .opop    |
|----------------|---------------|------------------------------|-----------------------|
|                | file          |                              | files and in the pro- |
|                |               |                              | gram: string          |
| Male           | $\theta$      | $MALE = 0$                   | $\mathfrak{m}$ "      |
| Female         |               | $FEMALE = 1$                 | ``f"                  |
|                |               |                              |                       |
| Unknown        | $\Omega$      | $MS$ NULL = 0                | Not used. Error-      |
|                |               |                              | triggering value "-"  |
| Single         |               | $SINGLE = 1$                 | ``s"                  |
| Divorced       | $\mathcal{D}$ | $DIVORCED = 2$               | $\mathbf{w}$          |
| Widowed        | 3             | $WIDOWED = 3$                | $\alpha_{\rm W}$      |
| Married        | 4             | $MARKIED = 4$                | $\mathrm{m}$ "        |
| Cohabiting     | 5             | $COHABILITY = 5$             | $C$ <sup>22</sup>     |

**Table 2. Coding of sexes and marital statuses in SOCSIM and MAXIM** 

Since each member of the population has references to his/her mother and (possibly also) father except for the members of the initial population, references to the **Person id of eldest sibling via mother, Person id of eldest sibling via father,** and **Person id of last-born child** are superfluous. One can always collect offspring of any individual searching through the table (though there may be certain complications when the
starting population is a "census" of all living at that moment and children, that died by the moment of the census, will not be included – and the number of individuals and, hence, parity would be incorrect. These issues will be discussed further, when we discuss problems concerning reading the initial population).

Analogously, every marriage record includes **id**'s of both partners, So it is not necessary to store the marriage information in person records.

As was noted before, it is makes little sense to keep the next scheduled event in SOCSIM, and it is absolutely useless in MAXIM due to a different stochastic event model.

All this results in a different, simplified format of the MAXIM input/output population files, that have only 9 parameters, and sex and marital status are coded as symbols.

| Posi-                   | <b>Meaning</b>          | Coding                                                                                      | <b>Comments</b>                                                                                                    |
|-------------------------|-------------------------|---------------------------------------------------------------------------------------------|----------------------------------------------------------------------------------------------------|
| tion                    |                         |                                                                                             |                                                                                                    |
| 1                       | Person id               |                                                                                             | Positive<br>integer<br>number.<br>Should be unique among all<br>population members                                                                                                   |
| $\overline{2}$          | <b>Sex</b>              | $m - Male$<br>f - Female                                                                    |                                                                                                    |
| $\mathbf{3}$            | Group                   |                                                                                             |                                                                                                    |
| $\overline{\mathbf{4}}$ | of<br>Date<br>birth     |                                                                                             | In months, starting from<br>some arbitrary starting point                                                                                                    |
| 5                       | Mother's<br>person-id   |                                                                                             | Same type as pos. 1. $\mathbf{0}$ if<br>from unrelated starting popula-<br>tion or a child born outside of<br>marriage or cohabitation (fa-<br>ther unknown)                         |
| 6                       | Father's<br>person-id   |                                                                                             |                                                                                                    |
| $\overline{7}$          | Marital<br>status       | $s - Single$<br>$\mathbf{v}$ – Divorced<br>$w - Widowed$<br>$m$ – Married<br>c - Cohabiting | . Partners in broken cohabi-<br>tations (or in cases where the<br>cohabiting partner dies) revert<br>back to their last marital status<br>before the start of the cohabita-<br>tion. |
| 8                       | of<br>Date<br>death     | 0 if alive, otherwise month of<br>death                                                     |                                                                                                    |
| 9                       | Fertility<br>multiplier | For females, fertility multipliers in<br>model: fmult or: 0<br>For males: 0                 |                                                                                                    |

**Table 3. Format of the MAXIM input and output population file** 

Similar modifications were made to the input/output marriage (.omar) file format [TO BE DESRIBED].

#### **Modifications to the .opop file**

--- here describe problems with reconstructing start/end date and type of population data (censor, initial, mixed)

 $\rightarrow$  introduce new header to the .opop files

Several problems arise when reading in the starting population and starting a new simulation in SOCSIM. The first is related to the starting month of the simulation. What month shall we start from? The input population contains dates of death for dead – so the starting month should be at least max(date of death)+1. But the survivors might have survived past that date actually till some later date, at which the population was dumped. We need to have information about the last month of the previous simulation, or the month at which the starting population (or census) was dumped. In other words, we need to know the right censoring date. In MAXIM the right censoring date is a command line parameter. Moreover, we might want to store some comments about the starting population in the .opop file – e.g. the date of dump. or census date. To support this MAXIM understands comments in the beginning of the .opop file also (see more about the comments further.

## **Population file fields**

- 1 Person id
- 2 Sex
	- o **0** Male
	- o **1** Female
- 3 Group
- 5 Date of birth
- 6 Mother's person-id (**0** if from unrelated starting population)
- 7 Father's person-id (**0** if from unrelated starting population or if unknown)
- 12 Marital status. Partners in broken cohabitations (or in cases where the cohabiting partner dies) revert back to their last marital status before the start of the cohabitation.
	- o **1** Single
	- o **2** Divorced
	- o **3** Widowed
	- o **4** Married
	- o **5** Cohabiting
- 13 Date of death (0 if alive)
- 14 Fertility multipler
	- o For females, fertility multipliers in model: **round(fmult\*1000000)**
	- o For females, otherwise:**0**
	- o For males:**0**

## **Population file format**

PERSON\_ID **SEX GROUP** NEXT\_EVENT DATE\_OF\_BIRTH MOTHER\_ID FATHER\_ID LBORN **MARSTATUS** DATE\_OF\_DEATH FMULT

## *Marriage file (.omar)*

A single system applies to marriages and to more general unions.

- 1 Union id
- 2 Wife's person-id
- 3 Husband's person-id
- 4 Union start date
- 5 Union end date  $(0 = none)$

6 Reason (current) union ended--shown by code:

**2** Divorce, marriages only

**3** Death, marriages only

**16** Null--marriage hasn't ended

**4** Break off cohabitation

**5** Cohabitation followed by marriage (which has its own union structure)

**6** Cohabiting partner dies

#### **Marriage file format**

MARR\_ID

WIFE\_ID

HUSBAND\_ID

DATE\_START

DATE\_END

REASON\_END

### *File defining additional parameters of individuals (.opox)*

Extra file is an ASCII file. Extra file start with zero or more comment lines. A comment line should start from # or % sign. The first non-comment line is treated as table header. Each part of it separated by space or tab sysmols is treated as the column name. These should be the names of the individual parameters.

Then the program expects to read lines of text with the number of real values separated by spaces or tabs. The number of parameter lines should correspond to the number of the individuals in the .opop file. Note: there is no ID fiels in the MAXIM .opox file. The parameters are loaded into the xtra structures of the corresponding individuals.

#### **Example**

Suppose, the .opop file gives information about 5 individuals. Then the corresponding .opox file may look like

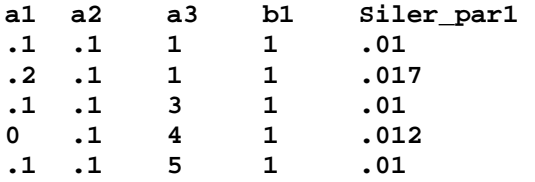

### **Modifications to the .opox file**

New format of the .opox file supported by MAXIM includes header, describing what individual parameters are loaded. Elsewhere in the program the blocks will address these parameters by name. E.g. .opox file beginning with

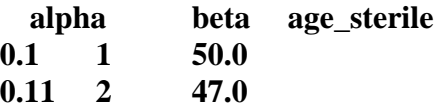

Defines 3 parameters with names **alpha**, **beta** and **age\_sterile** correspondingly for individuals denoted by  $1<sup>st</sup>$  and  $2<sup>nd</sup>$  lines of the .opop file

These parameters are loaded into the **aux\_param[]** map of the corresponding individual as [string index – double value] pairs:

#### aux param<sup>["alpha"] =  $0.1$ ;</sup>

#### **aux\_param["beta"] = 1;**

#### aux param<sup>["</sup>age sterile"] =  $50.0$ ;

The functions that need any of individual parameters, can get values from the **aux** param<sup>[]</sup> map (using **double get indiv param(string name)** function. The function produces an error if some parameter is quiered, but missing.

Value of individual parameter may be set by function **void set\_indiv\_param(string name, double value)**.

These functions are members of class PERSON

#### **Notes**

Population-wide parameters (defined in .sup file) override individual-level parameters (define in .opox file)

Population-wide parameters are segment-specific since new values of population parameters can be defined for each segment.

The output .opox file contains values for all additional parameters defined in the models – population-wide and individual, resorted in alphabetical order. Since population-wide parameters have the same value for all individuals their value will be same for all individuals written in this file write (read section "Memory management" about the procedure of periodic saving of the population).

Since population-wide parameters have higher priority you can always define a parameter with a name existing in the input .opox file as population-wide to override it.

#### *Hint*

To replace values of some individual parameter to a new value define a populationwide parameter and run a model with duration 0. The input population will be written to the output population unprocessed and the parameter values will be replaced.

#### *Advise*

Although you may use long names for parameters it is best to make them no longer than 8 symbols.

#### **Known problems**

The .opop, .opox and .omar files are single for all segments. The header is written for the first segment. So we can not change set (number and names) of populationwide parameters – the .opox file will have different number and order or parameters in different rows (for individuals written during different segments). Although in practice models and pop. parameters may be totally different for different segments…

# **Demographical processes in MAXIM**

#### **Main ideas. Rate patterns**

In MAXIM things happen to an individual, which may be in (characterised by) some **state**, more specifically, a certain subset of state characteristics. They are:

group: 1, 2, … sex: M/F

marital status:

parity: 0, 1, …

The **event** which happened to an individual may be:

event: birth (*of a child*), death, marriage, divorce, cohabitation, split, transition (not implemented).

So should define the rates, or probabilities (or the rules to evaluate them) for **all possible events** for individuals in **all possible states** which may be encountered during the modeling. This is done in .sup file(s).

We have to define rates for many possible combinations of event-state, and this is simplified by the using of **wildcards**. A star symbol (\*) used in a position for and rate of state characteristics represents any value of it.

#### **Rate patterns lookup. Specific-to-general priority rule**

We may like to define distinct rates for certain cases and one rate for all the others. This can be easily done if we know how the rates are looked-up and used.

MAXIM implements an event competition model. This means that on each time step (1 month) each individual is tested across all possible events that may happen to him/her. E.g. a single female may bet married, start cohabitation, give birth to a child, migrate or die. Thus the program needs to know probabilities of certain events happening to a person being in a certain state. It searches among the set of rates using the **specific-to-general priority rule**:

for each state (e.g. parity=2) rate(s) defined specifically for this state (parity=2) get priority over rate(s) defined for a general case (parity=\*).

**Example:** if we define rates as following:

```
birth * * * 0{rate definition A} 
birth * * * * 
{rate definition B} 
birth * * * 3 
{rate definition C}
```
rate definition A will be used for parity  $0, C$  – for parity 3 and B for all the others. The order in which these definitions go in .sup file is not important.

#### **Ways to define a rate**

MAXIM provides flexibility in defining the vital rates. They can be defined as agespecific or duration-specific using tables (time-rate), tables modified by "modifier plugins" (mod plugin) or by functions (plugins). The following patterns may be:

**1. Age- or period- specific rates defined by a rate table** 

```
{event} {group} {sex} {m_status} {parity} 
type {lx|qx|mx| {age|tlc|tlm|tlv|tlw} 
xxx xxx xxx 
…. 
xxx xxx xxx
```
The first line is the event-state combination previously desribed. The secong line tells which type of rate is it (lx, qx or mx rates) and are the age- or duration-specific.

The difference between age- or period-specific rates is basically how we define the "clock", the time. For age-specific rates time is age, for duration-specific it is duration – usually time since last event of a certain kind.

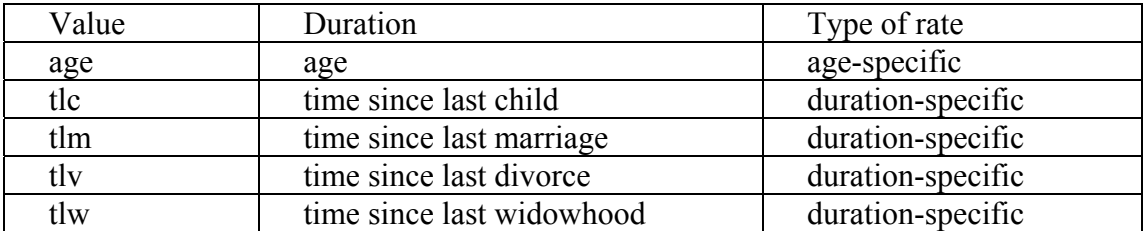

The 3-letter combinations define the duration:

The 3<sup>rd</sup> and later lines define a rate table of the form year – month – value

#### **2. Age- or period- specific rates defined by a rate table modified by a modifier plugin**

```
{event} {group} {sex} {m_status} {parity} mod {plugin name} 
type {lx|qx|mx| {age|tlc|tlm|tlv|tlw} 
xxx xxx xxx 
…. 
xxx xxx xxx
```
Same as previous, but the rate is requested from a "modifier plugin" which gets the table for it's input. The user should program the plugin and recompile the program (see the "Programming plug-ins" section)

#### **3. Age- or period- specific rates defined by a rate table modified by a plugin**

```
{event} {group} {sex} {m_status} {parity} plugin {plugin name} 
type {lx|qx|mx| {age|tlc|tlm|tlv|tlw}
```
The plugin is used to return the rate. No table is loaded into memory. The plugin is a generator plugin programmed by the user. It's values are treated as lx, qx or mx rates with a certain time  $(aqe|tlc|tlm|tlv|tlm)$  given to the plugin.

The type  $\{lx|qx|mx|$  {age|tlc|tlm|tlv|tlw} specification should always be present.

#### **Defining complex vital rates without programming**

Example 1. Define birth rate which is a combination of age-specific for the first child and period-specific for the subsequent children.

To do this write in .sup file something like this:

```
birth * * * 0 
type qx age 
{table 1 of age-specific rates} 
birth * * * * 
type qx tlc 
{table 2 of duration-specific rates}
```
In this case the age-specific rate (defined by table 1) will be used for the risk of first birth (parity 0) and period-specific (table 2) for the risk of next births.

You can define rates differently depending on marital status.

Example 1A: same as Ex. 1 but rates different for married, cohabiting and unmarried

```
birth * * m 0 
type qx age 
{table 1_married of age-specific rates}
```

```
birth * * c 0 
type qx age 
{table 1_cohabiting of age-specific rates} 
birth * * * 0 
type qx age 
{table 1_default of age-specific rates} 
birth * * m * 
type qx tlc 
{table 2_married of duration-specific rates} 
birth * * c * 
type qx tlc 
{table 2_cohabiting of duration-specific rates} 
birth * * * * 
type qx tlc 
{table 2_default of duration-specific rates}
```
## **Comments**

Certain combinations of rates, states and clock make sence, others don't. Here is a table of what you can do

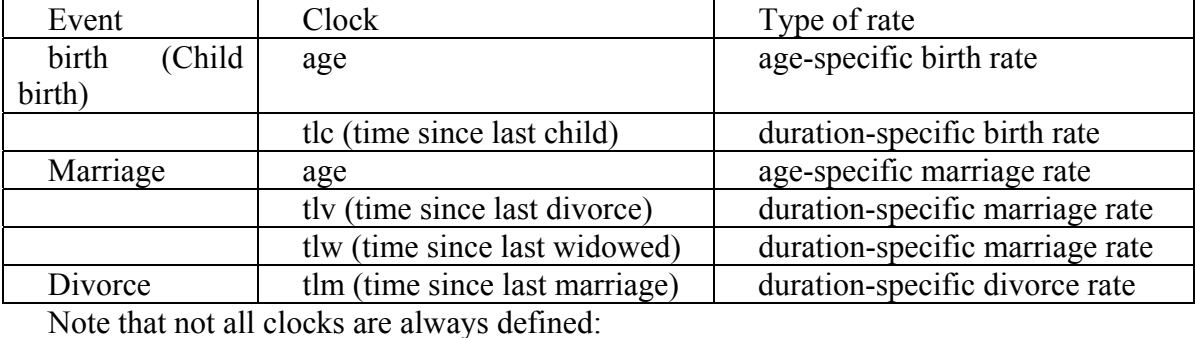

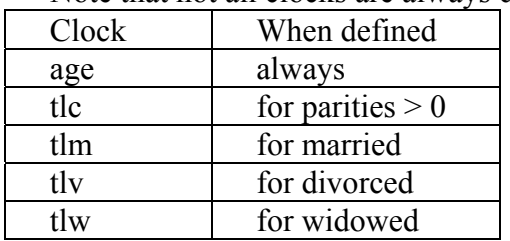

If the clock can not be defined in order to evaluate the rate the program will stop and complain. Change the way you define the rates. Example:

The following definition: birth \* \* \* \* type qx tlc …

will produce an error when testing for event "birth" for a childless woman since tlc is not defined for her. The correct way to define the births rate in this case would be:

```
birth * * * 0 
type qx age 
….. 
birth * * * * 
type qx tlc 
…..
```
In this case the age-specific rate will be used for the child-less (parity=0) women.

To run a model rates for all possible transitions should be defined. At least the following rates should be defined:

During simulation other possible transitions may be encountered and MAXIM will require other rates. SOCSIM creates the complete set of all possible rates by creating missing rates from the defined one according to the following rules:

| 1. Ensure that the essential rates are defined: |            |     |       |               |               |  |  |  |
|-------------------------------------------------|------------|-----|-------|---------------|---------------|--|--|--|
| <b>Process</b>                                  | <b>Sex</b> |     | Group | Mar.          | <b>Parity</b> |  |  |  |
| rate                                            |            |     |       | <b>Status</b> |               |  |  |  |
| birth                                           | female     |     |       | single        |               |  |  |  |
| birth                                           | female     |     |       | married       |               |  |  |  |
| death                                           | female     | and |       | single        |               |  |  |  |
|                                                 | male       |     |       |               |               |  |  |  |
| marriage                                        | female     | and |       | single        |               |  |  |  |
|                                                 | male       |     |       |               |               |  |  |  |
| divorce                                         | female     | and |       | married       |               |  |  |  |
|                                                 | male       |     |       |               |               |  |  |  |

**Figure … Rules for creation of missing rate tables in SOCSIM** 

**2.** Create tables for all marital statuses, group 1, parity 0 by copying rate tables for other marital statuses as follows:

**"s"->"v"->"w"->"m"->"c"** 

E.g. if only table for state "s" (single) is present, all others will be created from it. If "w" is present, "m" and "c" are made from it.

**3.** For all marital statuses other than "**s**", group 1, parity 1 copy data from previous parity.

**4** For groups numbers greater than, all marital statuses, copy data from previous group

**5.** Similarly for the non-birth rates start with group 1 and default back by marital status.

The number of parities is limited by a compile-time constant (10, hence parities are possible 0..9). Rate tables for all parities were created.

The number of groups is limited by a constant (16). Rate tables for all parities are created.

MAXIM does not create "all possible rates" since their set may be unlimited. It requires that all needed rates be defined but allows to define multiple rates in one expression. This method is called "rate patters" and is explained in detail in the "Rate patterns" section of this manual.

## *Mortality*

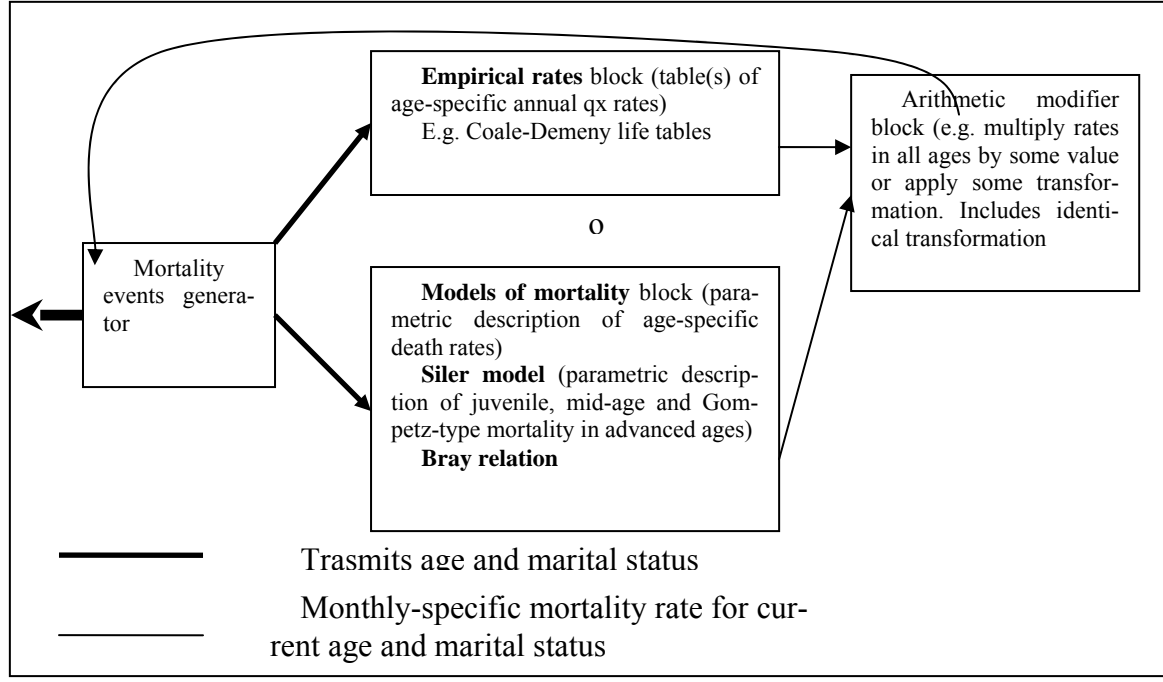

#### **Fig. 1. Flow chart of generating rates describing death (mortality rates) in MAXIM**

MAXIM comes with a Siler parametric model of mortality implemented as a plugin. It is described in the section "Extending MAXIM. Programming plug-ins".

You can implement your own parametric models of mortality. Consult the above mentioned section and study the plugin implementing the Siler model to get a feeling of how a MAXIM plugin works.

### **Rates given by rate tables**

If no mortality rate function is specified (invoked from the .sup file), the mortality rates are taken from the tables. In this case the common requirements and rules common for SOCSIM and MAXIM act (Table …)

### **Rates specified by functions**

If a mortality rate function is specified, it should be able to handle any combination of person parameters, or any **age, sex, marstatus, group, parity**.

## *Marriage*

*Awaiting for description*  Models, describing distribution of time of entry into marriage: Coale-McNeill, Hermes (Henry?) (not implemented)

### *Fertility*

Rates can be given as **age-specific** and **parity-specific** yearly probabilities of birth for females for different marital status and parity. This is all coded by the rate table header.

The user can also supply a birth interval using parameter with interval in months: **bint 5** 

In this case the randomly generated birth events within **bint** from the previous birth, are dropped, and the internal (crude) rate is "inflated" to achieve the same output, net rate.

*Awaiting for description* 

Other models of fertility: (Not implemented) PPRs Sterility model (Pittenger) Partial fertility models (Bath, Zaba) Birth intervals

Birth-spacing models – Bongaarts, Hilary Poge, Pollerd, Brant Keeling

Remarrige/Re-cohabitition delay after widowhood/Divorce.

### *Rate look-up and conversion*

Here we describe how the rates are looked-up in the rate tables and converted from the supported formats  $(lx, qx, mx)$  to the internal format (annual  $qx$ ).

The vital rate tables have a general form type [lx|qx|mx] *duration* y1 m1 r1 y2 m2 r2 .........

Every row is year, month and value. Rewrite time as  $t=12y+m$  and consider 2 rows  $t1$  r1

t2 r2

Suppose we look up for a value at time t.  $t1 \le t \le t2$  (else we look up in other rows)

The internal format used for the event-competition model in MAXIM is annual qx rates, or risk of event in a year time (denote it qx 12). There can be 3 cases:

#### **Input rate given as qx**

Rate qx corresponds to the interval t1..t2. To convert it to annual probability we assume that the risk of this event per unit time is constant. In this case the risk per year is calculated as follows. Suppose the period length for which the input rate is defined is T=t2-t1. Then

px  $12 = pxT^(12/T)$  where px = 1-qx. So  $qx \ 12 = 1-(1-ax \ T)^{\wedge}(12/T)$ .

#### **Input rate given as lx**

Lx is survival over the period.  $S(x1\rightarrow x2) = exp(-\int int(x1^x/2) h(q) dq)$ where  $h(q)$  is the hazard rate over the interval  $x1.x2$ . Assume that it is constant over the interval. Then we have

 $lx$  T = exp(-hT) px  $12 = exp(-12h)$ So log px  $12 = \log \log \frac{T*(12)}{T}$  and **qx**  $12 = 1$ -exp(log lx  $T * 12/T$ ) = 1-lx  $T^{\wedge}(12/T)$ 

# **Input rate given as mx**

*To be implemented* 

# **Customizing MAXIM**

# **Maximum age in model**

The maximum age that an individual may attain is limited in MAXIM. When a person reaches this age a "death" event is generated automatically. Individuals will die at this age even if the mortality rate is set to zero.

The maximum age **in years** is defined by the constant **MAXYEARS** in file **common\_declarations.h**. Its default value is 100. Change it if your model requires a different maximum age. Be sure to rebuild the program for the change to take effect.

# **Generating a start population**

MAXIM may generate a simple test starting population of given size and sex rate. Call the program with parameters….

# NOT IMPLEMENTED

# **Example set-ups for different models**

#### **Modelling on a different time scale**

The "base" (minimum) modelling time step in the program is expressed as "1 month". Rate tables and rate generators are expected to return "annual" rates of events. But the meaning of this "month" is abstract; this can be any time step. The base time step can be arbitrary and the rates should be output per 12 of such time steps.

E.g. suppose rate tables and rate plug-ins assume and return daily rates of events. Then the "base" modelling time step will be 2 hours. In all input and output words "months" should be treated as these 2-hour periods.

#### **One sex population with births and deaths**

- create a starting population file **population.opop** where all individuals are females (column 2: "f"), single (column 7: "s") and have non-zero fertility multipliers (column 9)

- create files describing age-specific mortality and fertility rates **mort.txt** and **fert.txt**

- write a .sup file including the following important lines:

```
input_file population 
 output_file population_final # any name 
 duration 120 # [months]. Any duration 
 sex\_ratio 0.0 \# prop. of males \rightarrow all newborns are females
 timestep 1 \qquad # time step: 1 month
 read_xtra 0 # no additional individual parameters read 
                    * * * * # any, i.e. default rate 
 0 0 0 # is zero 
 death 1 F * # mortality in group 1, females, any
status 
 include mort.txt # described by a rate table from this file 
 birth 1 F single * 
 include fert.txt 
 run # end of information for this segment
```
This file denotes a simulation running 120 months, progressing by time step equal 1 month, starting with population population. Zero rates are defined for all events except birth to single females and death of single females.

#### **Marriage success depending on education**

- take or create a starting population file **population.opop**

- create a file of extra parameters **population.opox** including parameter education. Set it to value 0 for individuals of the starting population.

- create a plug-in called plugin\_education in plugins.cpp file (how to do it was described earlier). This plugin will be called every time step for each individual. The

plugin should model how the education of the individual changes over time. The current level of education should be stored as value of the education parameter.

- create a plug-in called plugin marriage education. It will be called whenever it is tested whether the current individual should start marital search. It should return the annual rate of marriage depending on the value of education parameter and basic parameters of the individual.

- recompile the program

- write a .sup file including the following important lines:

```
input_file population 
 output_file population_out # any name 
 duration 1200 # any duration 
 sex_ratio 0.5112 # typical ratio proportion of newborn 
males 
 timestep 12 # any time step
 read_xtra 1 # read additional individual parameters 
 monthly plugin_education 
 …definitions of vital rates except marriage # define 
                       # rates for other events 
 marriage * * * plugin_marriage_education 
 run
```
This file denotes a simulation running 100 years, progressing by time step equal 12 months, starting with population population. Zero rates are defined for all events except birth to single females and death of single females.

#### **Using wildcards to define vital rates**

To define constant rate for all ages In the .sup file write string like

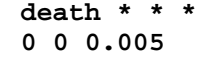

This defines mortality rate for all groups, sexes and parities as 0.005/year starting with age 0 years o months.

Similarly **\* \* \* \* \*** 

**0 0 0.0** 

Defines zero rates for all processes.

*Note 1: the rate definition should always start with age 0 years 0 months.*  Specific definitions override "wildcard" ones.

```
birth * * * * 
0 0 0.0 
birth * * * 1 
0 0 0.0 
15 0 0.8 
50 0 0 
birth * * * 2 
0 0 0.0 
15 0 0.5 
50 0 0
```
This defines birth rate 0.8/year for parity 1, 0.5/year for parity 2 both acting from age 15 to 50 years, rates for other parities and ages would be zero.

Rate generation plugins and rate tables may be mixed. For example we could write

```
birth * * * * 
0 0 0.0 
birth * * * 1 plugin_birth_rate_parity_1
```
**birth \* \* \* 2 plugin\_birth\_rate\_parity\_2** 

Here birth rate for parities 1 and 2 are defined by 2 separate plugins. The default rate acting for other parities is zero.

*Note: you can NOT use both plugin AND rate table definitions for the same rate pattern, i.e. write like this:* 

```
birth * * * 1 plugin_birth_rate_parity_1 
0 0 0.0 
15 0 0.8 
50 0 0
```
# **Running speed and optimization**

Depends on many factors such as size of the population, how the transition rates are calculated at each time step, how many user-plugins have been hook to the program.

Some operations are repeated many times in cycle and so are most critical for the speed. Such operations are operations performed every modelling time step for every individual – e.g. testing for events. Some events are possible (and, hence, tested for) for only a part of the population (e.g. divorce or birth), some are tested for everyone (e.g. death). So e.g. if a mortality rate is calculated by a plugin, it's processing speed will have a big influence.

Without plugins processed every time step for every individual and vital rates given by tables the processing speed is 2-6\*T mln person-years/h on a 4 GHz Intel PC under MS Windows (given modelling time step equal T months). E.g. simulation of a 100 thousand population during 1 hour allows for 240-720 time steps. If 1 time step equals 1 year this will give us 240-720 years of "model" time.

To increase the modelling speed consider the following important points.

- the program and all data should fit into operation memory without swapping. Swapping may decrease the processing speed 100 times or more. Swapping begins when the memory size requested by the program exceeds total amount of installed physical memory minus minimum amount necessary for OS and other programs. In MAXIM most memory is consumed by the population map which stores all individuals – alive and dead and so grows all the time throughout the simulation. Rate of increase depends on rate of birth of new individuals and greatly – on the number of additional parameters of the individuals. To avoid swapping close all unnecessary programs and avoid unnecessary individual parameters.

Example:

in a model where individuals have additional parameters each individual record consumes 500-800 bytes of memory. On a computer with 512 mb of physical memory about 490 mb of it may be allocated without swapping, which allows to create a population map of about 600 thousand records. This may be a 10 thousand human population modeled for  $60*$  generation time  $\sim 1500$  years.

- optimize most critical plugins (such as generators of rates of death and other processes experienced by many members of the population)
- disable unnecessary plugins
- when possible invoke plugins with a bigger time period. Example:

You may design plugins that collect some information about the population periodically (e.g. size, age structure, total wealth) and store it in population-wide parameters which are then used by other plugins to calculate vital rates. Collecting information about the whole population is costly, so you may consider doing it every n-th model time step.

**(YET NOT INPLEMENTED TO INVOKE managing PLUGINS LESS OFTEN THAN every time step. But note stat plugins!!!!)** 

## **Memory requirements and management in MAXIM**

MAXIM stores information about individuals, their unions and parameters in operative memory and actively uses it during simulation. When amount of memory required for MAXIM increases above the amount of operative memory that the operation can offer without swapping (this amount equals roughly amount of installed RAM minus 50 mb for MS Windows) swapping begins and the processing speed may drop thousand times or so. Swapping can be avoided by installing more RAM and economical memory management.

Most of memory required for MAXIM is used to store information about individuals (alive and dead) (including variable number of additional parameters) and information about the marriage unions (in program these are maps **popmap** and **marmap**).

The number of individuals and unions generated depends on rates of fertility, marriage and cohabitation, these are model-dependant.

The complete historic record of all individuals from a long term or big-population simulation may contain millions of records. All this information is need to track the kin structure and evolution of the population, but it is impractical to keep it all in RAM.

To use the operation memory more economically MAXIM stores in RAM information only about individuals that were born and unions that started more recent than 2\*maximum life span (2\*MAXYEARS years). Information about more ancient individuals and unions is periodically written to output .opop, .opox and .omar files and these individuals and unions are erased from the maps.

Time lag 2\*MAXYEARS years ensures that parents and most probably, grand parents of living individuals are kept in the working map at each time. Still more ancient ancestors may be already absent.

### **Warning:**

*when writing plugins that access information about individuals that may be diseased and unions that started long time ago check their presence in the popmap and marmap (by unique IDs)!* 

Clearing of the maps occurs periodically – each  $100$  model time steps, so it should not impair the modelling speed too much.

Amount of memory required for MAXIM may be estimated in the following way.

Suppose we have a population with constant birth rate (amount of births per unit time) b [indiv/year] (this may be a stationary population with a constant birth rate) and a constant marriage/cohabitation rate m [union/year]. Suppose at some point we have a stationary population of size N with number of marriage/cohabitation unions M. Suppose a model time step is T years. Let size p define size of individual record and size  $m$  – union record in bytes. Then RAM will contain about  $N +$ **N\*b\*2\*MAXYEARS** individual and **M + M\*b\*2\*MAXYEARS** union records *just after* the clearing of maps and  $N + N^*b^*(2^*MAXYERAS + 100^*T)$  and  $M +$ **M\*m\*(2\*MAXYEARS + 100\*T)** after 100 timesteps, *just before* the next clearing, correspondingly. The memory requirement of MAXIM would be changing over time, having a saw profile with peaks

**size\_p N(1+b(2MAXYEARS+100T))+** 

### size m M(1+m(2MAXYEARS+100T)) bytes approx.

The size of one individual record (without additional parameters) is about 300 bytes, and 200 bytes for a union.

### **Real life example**

A stationary human population of about 5000 individuals with typical rates is modelled. Individuals have 25 additional parameters, no unions are generated. Model time step is 1 year. In this set-up the long term peak memory requirement of MAXIM is about 460 mb.

# **Logging, debugging and troubleshooting**

Program writes much information to the screen and creates a file with program log (**basename.log**) and a file with population pyramid and base information about the population measured in the beginning and end of each modelling segment (**beasename.pyr**). Here **basename** is the name of your **.sup** file. These files are created in the same directory where the model .sup file is located.

The command line parameter  $\forall$ **v** forces the program to produce more verbatim output.

Error, notification and debug messages of MAXIM contain name of the function in which the message was raised. This helps to track the problem.

Many functions have an **int debug** parameter which controls output of debugging information by that function. If you suspect a problem in certain function(s) set this parameter to 1 (in the code) and rebuild the program.

In case of problems it may be helpful to run the program with /v switch and reroute the program printout to a file. This can be done with a **>** command, e.g.

**maxim evolution 1 1201 2400 /v > output.txt** 

Consult sections "Programming: functions" and "call structure" of the manual.

A very detailed report about events that happen to the population can be obtained by setting debug=1 in process\_time\_step() function in population.cpp.

### *Frequent errors*

Errors in MAXIM may occur from wrong input data (rate tables and population data), wrong .sup files, faulty user plugins or errors of the program itself. Here we describe typical errors and effective ways to trace and fix them.

#### **get\_xtra\_param()**

```
Screen error text: 
 Error: get_xtra_param(): could not find parameter "xxx" for person 
id=xxx neither in current segment, not in person xtra map! 
 xxx segment parameters: 
     xxx = xxx 
        …… 
     xxx = xxx 
 xxx personal parameters: 
      xxx = xxx 
        …… 
      xxx = xxx 
 Hint: get_xtra_param(): do you have inheritance of individual pa-
rameters (hooked to event birth)?
```
#### **Reason:**

function get xtra param() was called from a plugin to get a value of individual or population-wide parameter but did not find it.

#### **Solution:**

The list of existing parameters is given in the error message. Inspect it. Does it have the necessary parameter?

The error may occur on invocation of generator/modifier or stat plugin. They are called by plugin() and stat\_plugin() functions respectively.

1. Find which plugin generates the error. For that set parameter debug to 1 in functions plugin() and stat plugin in plugins.cpp and rebuild the program.

2. After having ran the program you will see as line

**Debug: plugin(): called plugin 'plugin\_xxxxxxxxxxxx'** 

or

**Debug: stat\_plugin(): called stat plugin 'plugin\_xxxxxxxxxxxx'**  just before the error message.

3. Find this plugin in the **plugins.cpp** file. Check whether this plugin is invoked at the right time and requests the right parameters. Are this parameters properly initialized at birth of a new organism?

Symptom: unexpected operations are performed upon individuals

**Debug:** find out what plugins are invoked. To see this turn on the invoke messages in the plugin "switchboards" (calling routines). To do this set internal constant **debug=1** in **plugin()**, **stat\_plugin()** and **mod\_plugin()** in **plugins.cpp**. Recompile.

Another useful measure is to check what is actually happening to the individuals: what events happen and what happens to their state. In order to do this go to **process time step()** in **population.cpp** and set **debug=1**. Recompile. This will print the diagnostics of the form:

```
Debug: process_time_step: performing event b on individual (state 
before process.): id862 sexf grp1 bd1406 dd0 moth116 fath0 msts 
prmst- fmult1 marity0 parity1,chil{1521 }
```
Debug: process\_time\_step: processing possible plugins for id=862 hooked to event b

State after event processing:id862 sexf grp1 bd1406 dd0 moth116 fath0 msts prmst- fmult1 marity0 parity2,chil{1521 1598 }

This gives the event type (b), state before and the event (id, sex, grp=group, bd=birth date, dd=death date, moth, fath = parent ids, mst=marital status ( $s$ =single), prmst = previous marital status, chil=children ids).

Note that many functions have a debug constant defined inside them. Normally it is set to 0. It you set it to 1 the function will prints some relevant diagnostics.

# **Programmer guide**

## *Hierarchy of function calls*

Note: functions may be located in different cpp files. Use search to locate them. Certain functions may be called conditionally, not always. Some functions may be called in another order (e.g. several times within one function, with different parameters. Here are displayed the links, not the order. Each function is shown only once.

Dashed lines – function calls, dotted lines – functional links (e.g. pref = &best\_spouse)

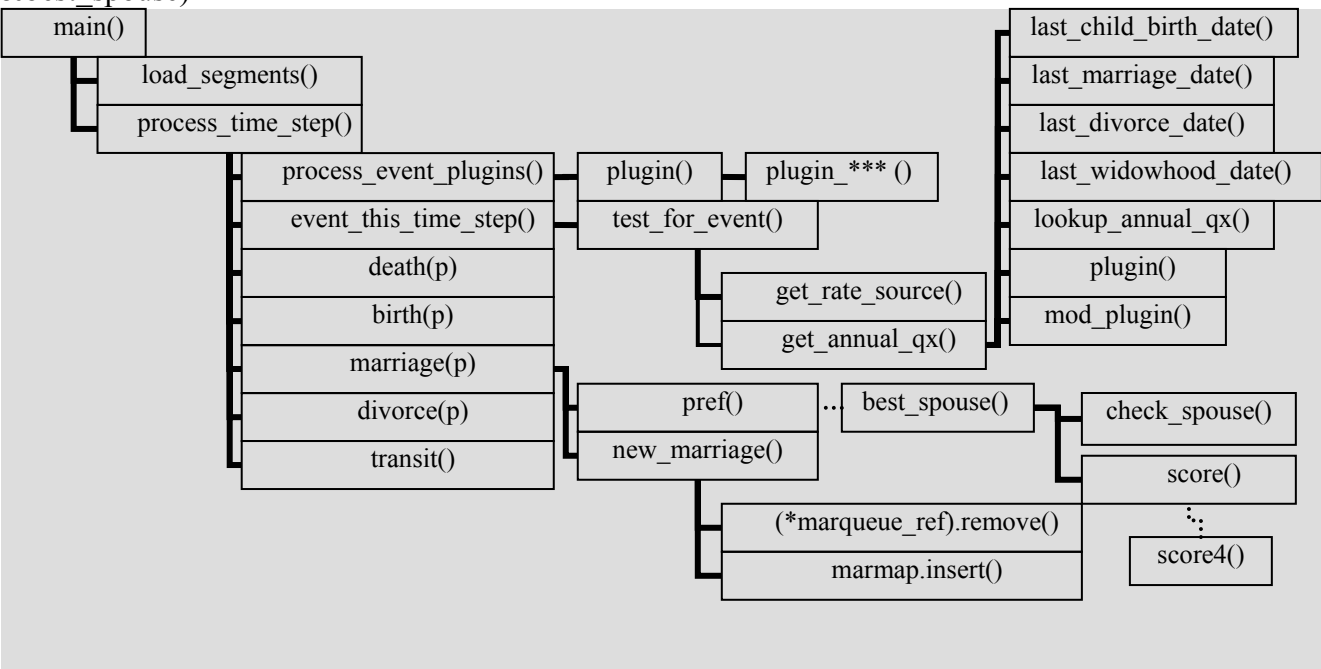

To be continued…

# *Modules and functions*

This section tells about MAXIM functions and their meaning. Functions are collected by modules in which they are implemented.

# *Main.cpp*

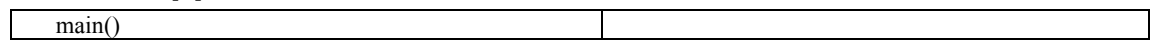

# **Segment.cpp**

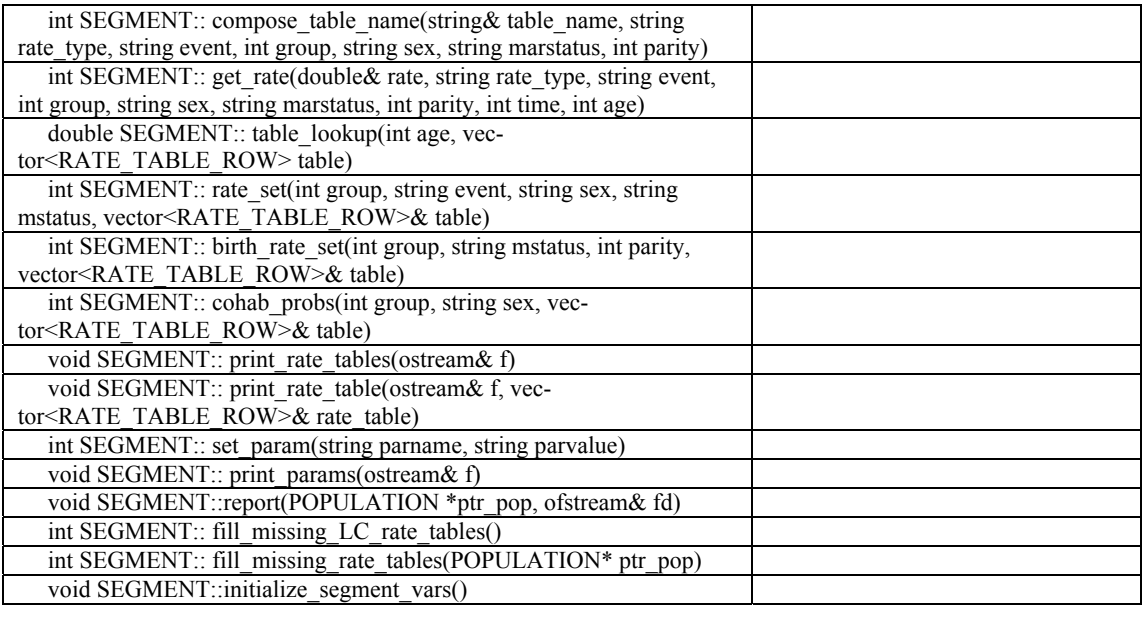

# **marriage.cpp**

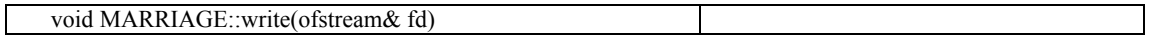

# **random.cpp**

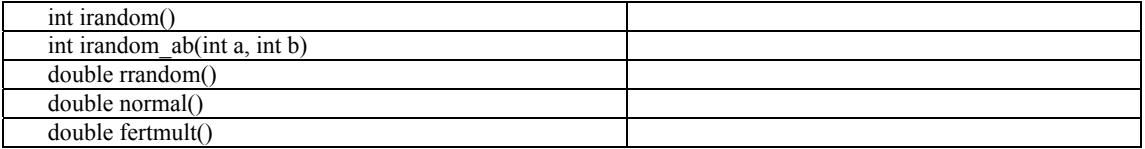

## **Population.cpp**

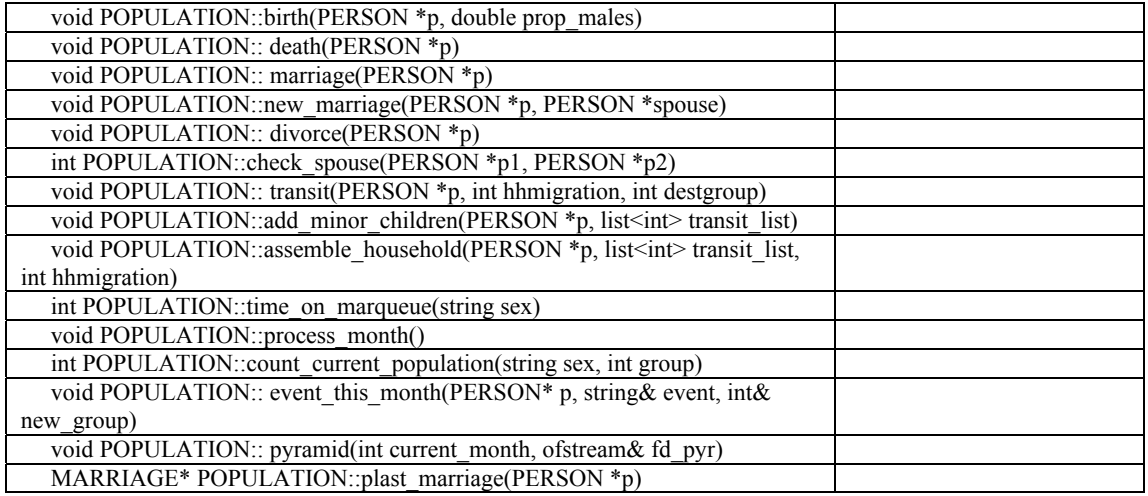

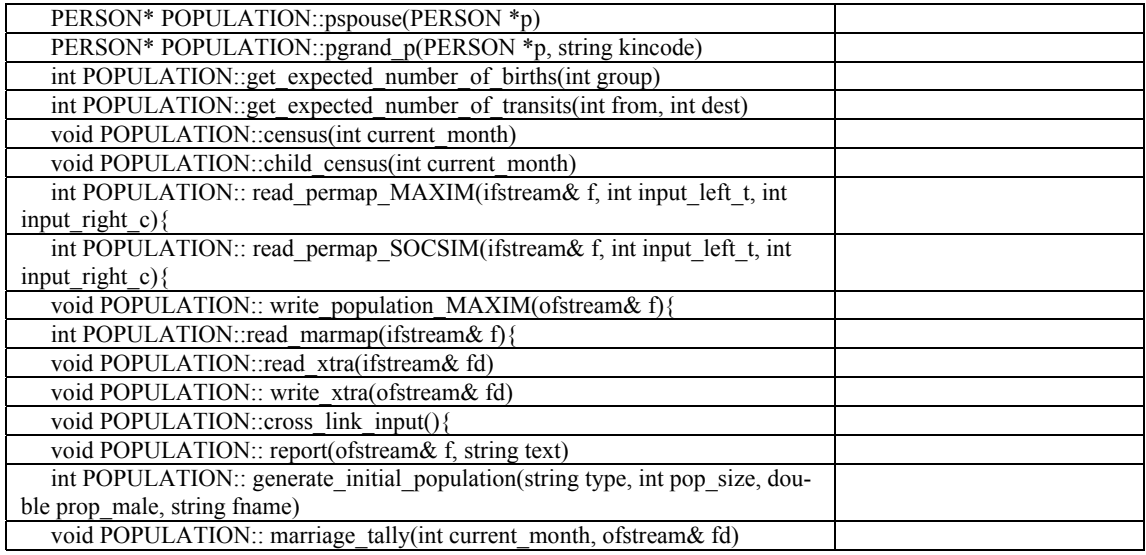

# **Person.cpp**

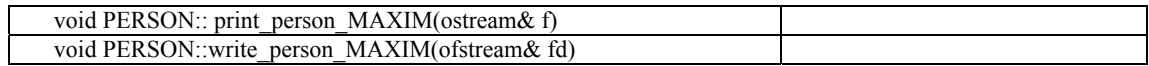

# *Call structure*

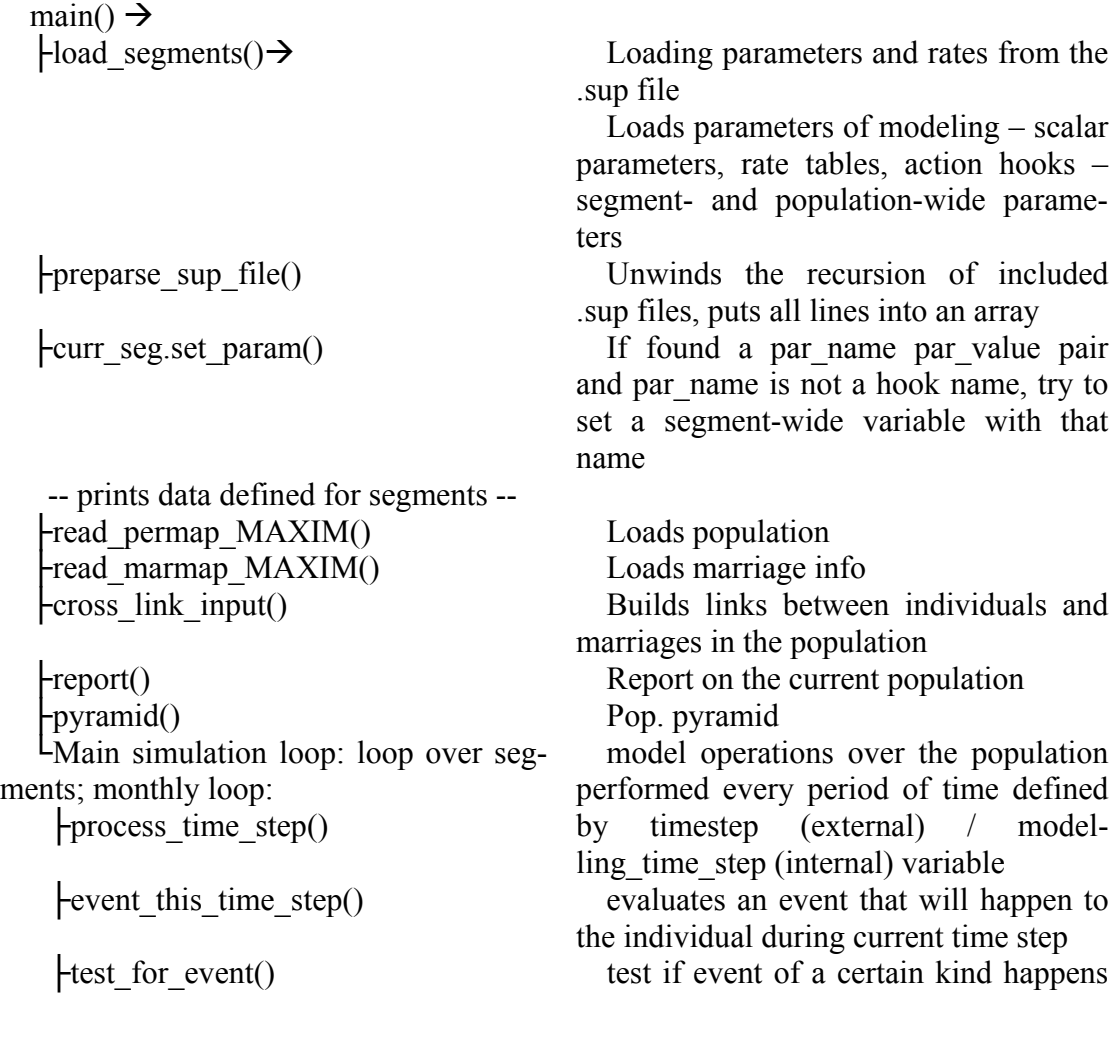

during the current time step to a certain individual

 $\text{L}_{\text{get}}$  annual rate() Annual incidence rate for specified event

Perform scheduled event actions upon individuals (in random order)

 $\text{Health}()$  $\text{birth}()$ ├marriage() ├divorce() ├transit()

# *MAXIM Classes*

All MAXIM classes are defined in MAXIM.h. Implementations are located in .cpp files with the names of classes.

# **class TABLE\_ROW**

Describes a row of a table having 2 coulmns – integer and double.

# **class TABLE**

Describes tables as vectors TABLE\_ROW rows, additional parameters of tables (name, type). This class stores life tables and 2-row data user-defined tables with arbitrary data. TABLE supports several types of data corresponding to table of mx, lx, qx or free "" type. Type of the table is stored as a public parameter **name**. The type defines limitations on the data and verification procedures that the function **check** performs.

TABLE supports two methods of table look-up.

## **Public parameters**

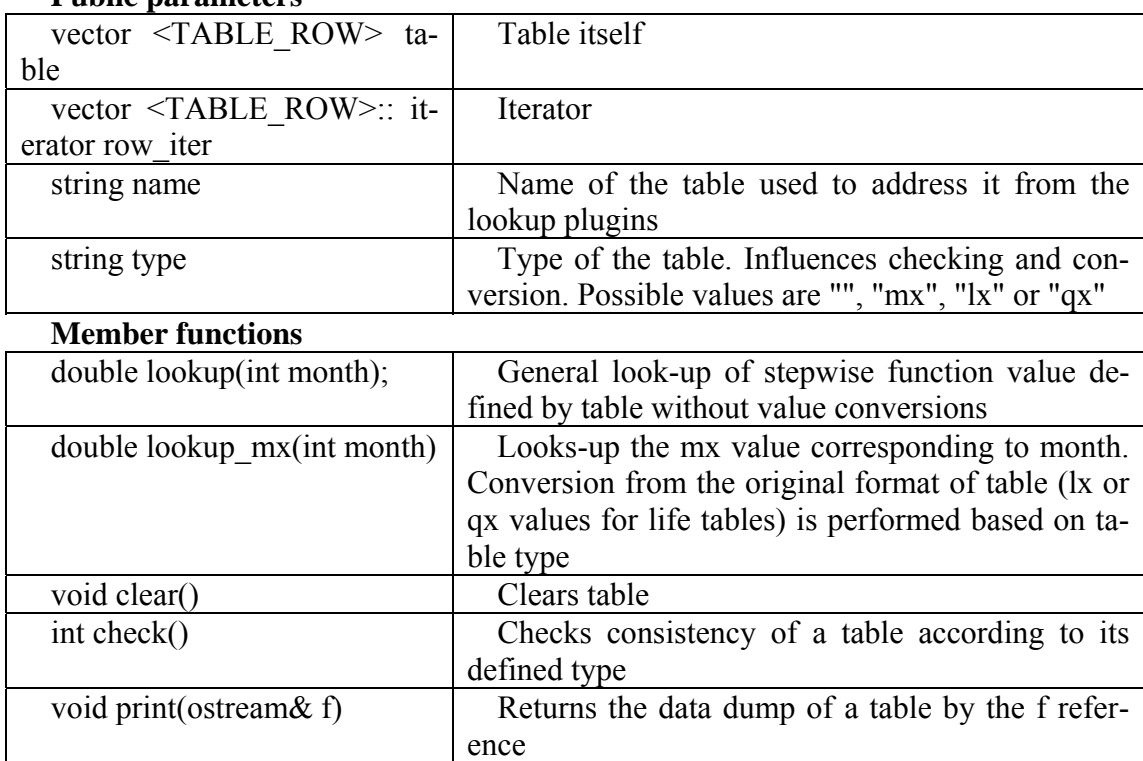

## **class SUP\_OBJECT**

Preparsing of .sup files and commands to work with its lines by tokens. On instantiating of the class .sup file is loaded, nesting files merged, comments and empty lines stripped. Member functions allow to get the contents of lines by tokens – parts separated by spaces or tabs.

### **Member functions:**

int preparse sup file(vector  $\leq$ string $\geq$ & command file lines, string dir, string file\_name); - does the preparsing

string current  $line()$ ;

int num  $tokens()$ ; - number of tokens in the current line string token(int n); - token number n  $(n=1,2...)$ int find token(string text);  $-$  Find token with text (case sensitive) void next line(); - Move to next line int file  $ended()$ ; - TRUE if passed the end of .sup file

#### **class STAT\_PLUGIN**

Instance contains information about a plugin calculating and dumping some stat info. On init opens an output file, on destroy - closes it.

## **class RATE\_SOURCE**

Contains information how to evaluate a rate - from life table, a plugin, possibly modified by a mod plugin. This is described by 3 string parameters: table ID, plugin ID, modifier plugin ID. Rate patterns refer to instances of this class

#### **Member functions:**

string print() – prints values of parameters. void clear() – clears data

#### **class PERSON**

Contains all information about an individual of the population.

#### **Member functions:**

void write person MAXIM(of stream & f) –person info as a line of .opop file void print(ostream& f); - person info for screen print

double get xtra\_param(POPULATION\* ptr\_pop, string parname); - get additional individual/population parameter by name

int set xtra param(POPULATION\* ptr\_pop, string parname, double value): - set value of parameter

void update  $maxid()$  – function used to update auto ID counter of the class

#### **class MARRIAGE**

All information about a marriage or cohabitation union. **Member functions:**  void write(ofstream& f); void print(ostream& f); void update\_maxid() See class PERSON for descriptions.

#### **class POPULATION**

Root class. Contains all information about the simulation, population, marriages and data by model segments. Only one instance is created in the beginning of the simulation.

#### **Public variables and structures**

map <int, PERSON> permap; // map, stores all persons map <int, PERSON>:: iterator piter;

map <int, MARRIAGE> marmap; // map, stores all marriages map <int, MARRIAGE>:: iterator miter; list<SEGMENT> segment\_list; list<SEGMENT>::iterator segiter; int current segment, num\_segments;  $//$  id of current and number of segments SEGMENT  $*$ ptr seg; // pointer to the current segment

list<PERSON\*> marqueue\_m; // marriage queue, males list<PERSON\*> marqueue\_f; // marriage queue, females list<PERSON $*$  \*marqueue ref; // reference to a marriage list list<PERSON\*>:: iterator marqiter;

vector<string> marstatuses; // vector of 1-letter abbreviations of all // marital statuses. For iterating through list vector<string> sexes; // same for sexes vector<string> events; // same for sexes

map <int, GROUP> groupmap; // map, stores data for all groups map <int, GROUP>:: iterator giter;

// if POPULATION is input it has a Left-Truncation date int input left trunc, input right censor, numgroups, firstyear, current month; static size t living;

// filenames string title, input file, output file; string base dir, rate fname, log fname, rate fname root;

// string pop\_in\_fname, mar\_in\_fname, xtra\_in\_fname; // input files string pop\_out\_fname, mar\_out\_fname, xtra\_out\_fname; // output files string pyr\_out\_fname, stat\_out\_fname, prefix\_out\_fname; string rnd fname;

string pop\_out\_fname\_seg, mar\_out\_fname\_seg, xtra\_out\_fname\_seg; string pyr\_file\_fname\_seg, stat\_file\_fname\_seg;

// files ifstream fd\_pop, fd\_mar, fd\_xtra; ofstream fd\_out\_pop\_seg, fd\_out\_mar\_seg, fd\_out\_xtra\_seg; //ofstream fd\_out\_pop, fd\_out\_mar, fd\_out\_xtra; ofstream fd\_rn, fd\_stat;

//int a\_tally[NUMSEXES][A\_NUMCAT]; map $\leq$ tring, map $\leq$ int, int $\geq$  a\_tally; //int c\_tally[NUMSEXES][C\_NUMCAT]; map $\leq$ tring, map $\leq$ int, int $\geq$  c\_tally;

 $\frac{1}{\sqrt{2}}$  vector <int > size\_of\_pop;  $\frac{1}{\sqrt{2}}$  by groups int write\_output\_each\_seg; int read xtra file;

//int time\_waiting[NUMSEXES]; /\*person months on mqueue\*/ map<string, int>time\_waiting;

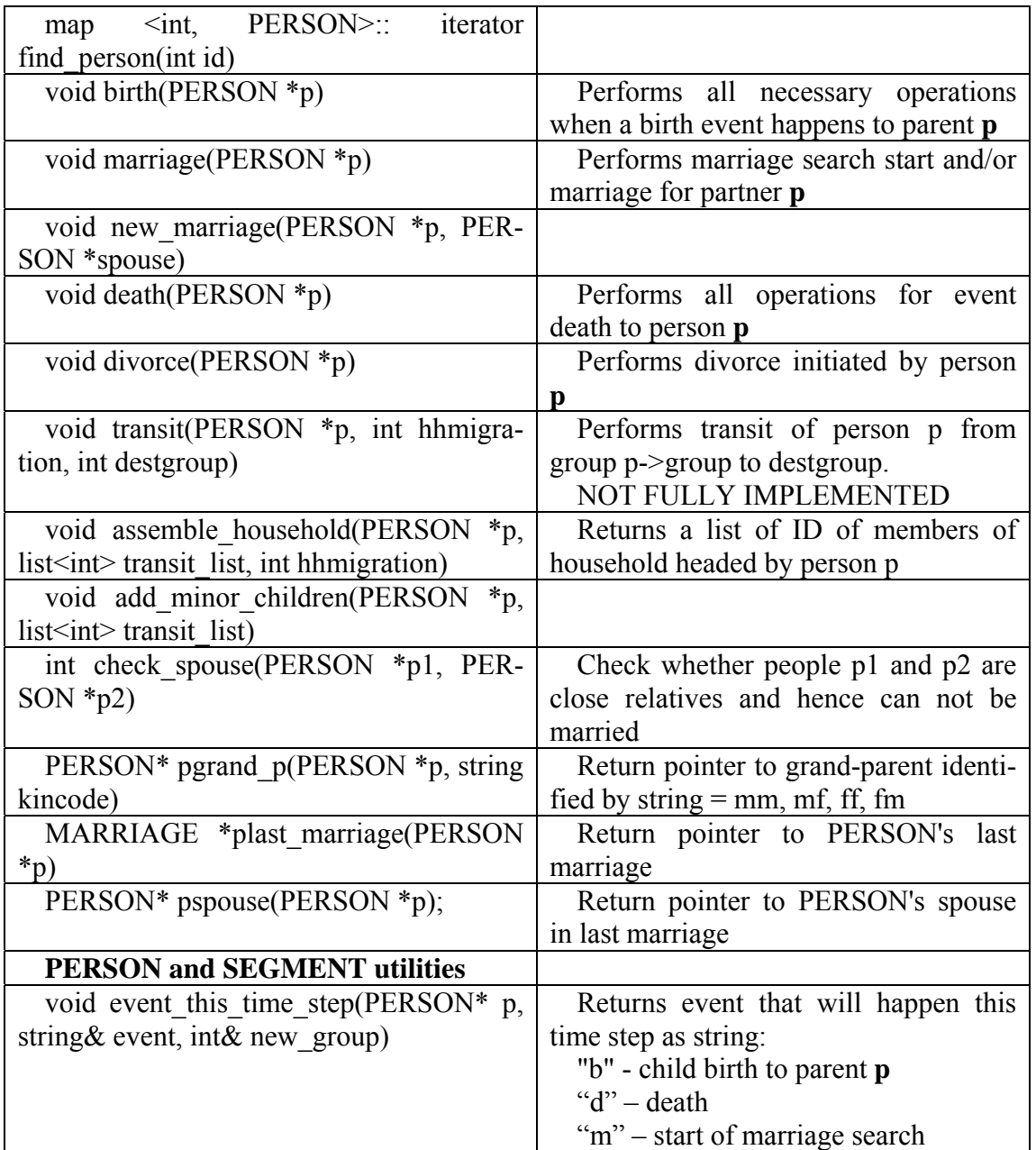

#### **Member functions**

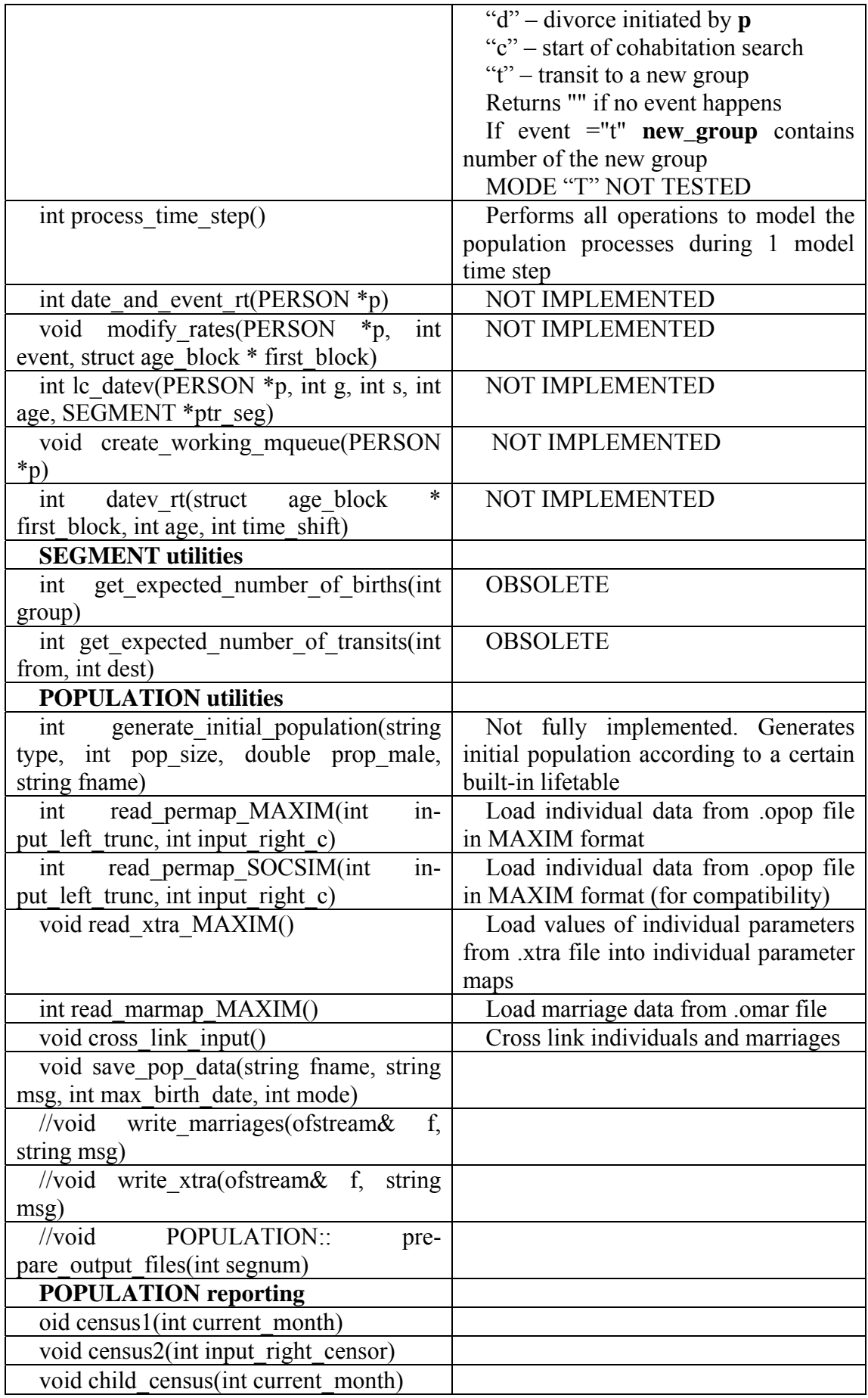

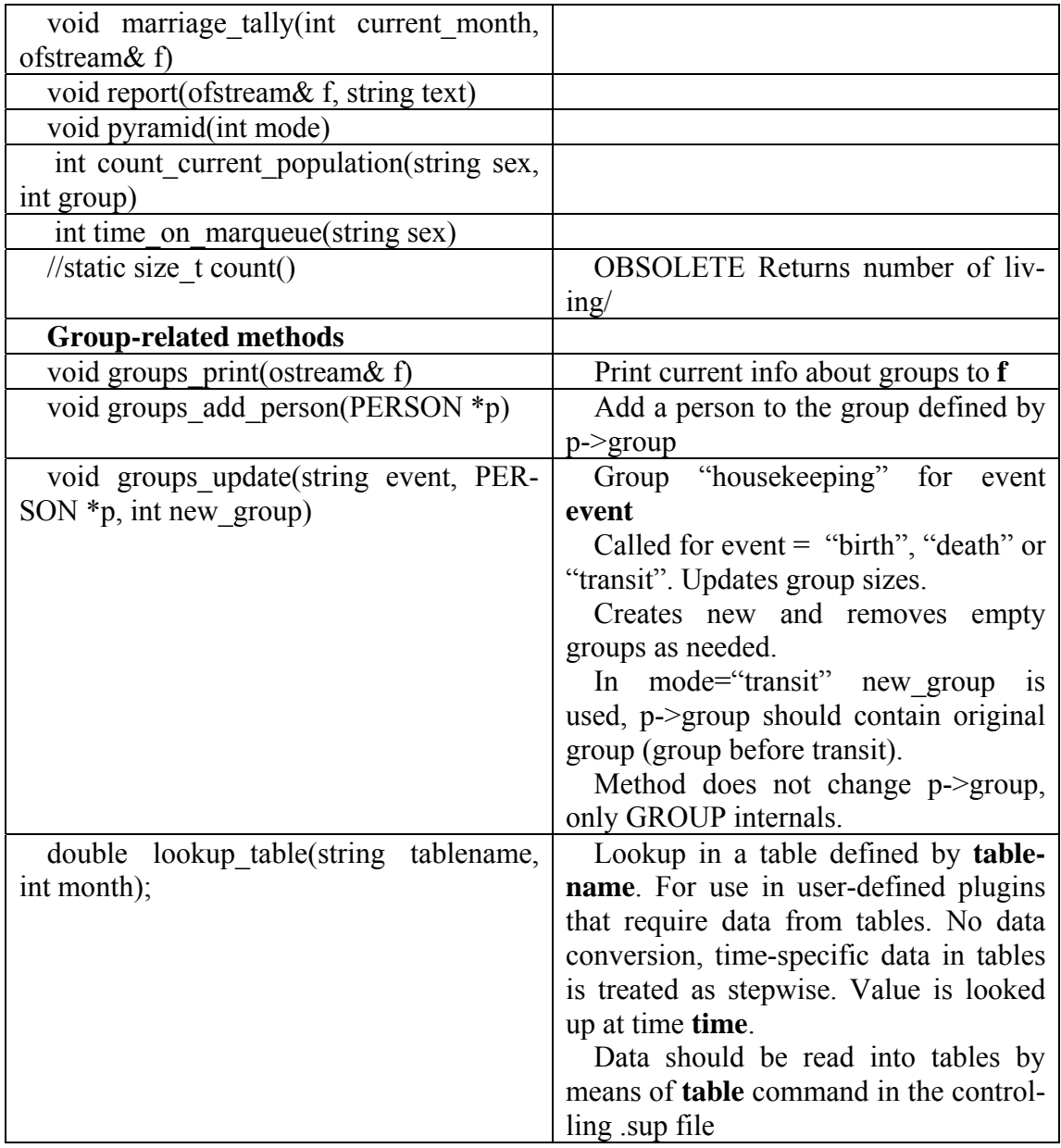

# **class SEGMENT**

Holds all data (rates, life and data tables, plugin references, standard parameters etc.) relevant to the current simulation segment.

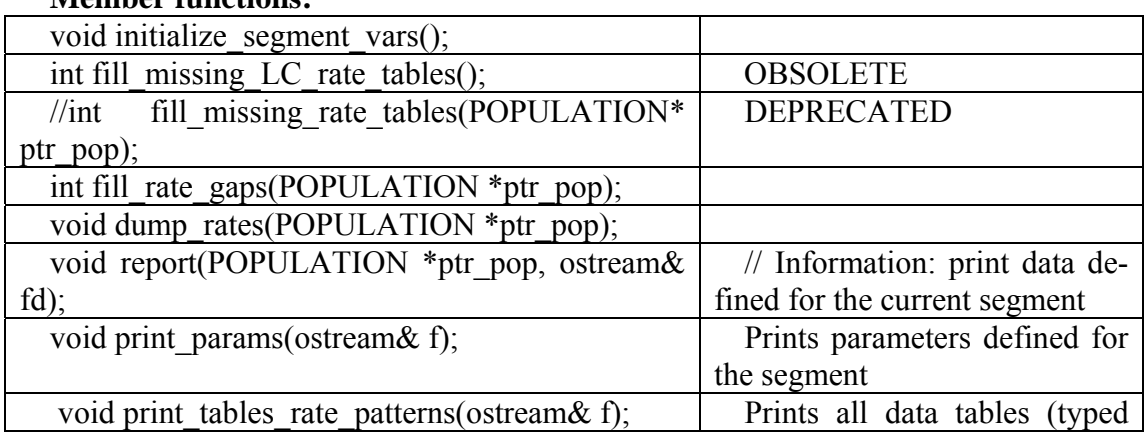

**Member functions:** 

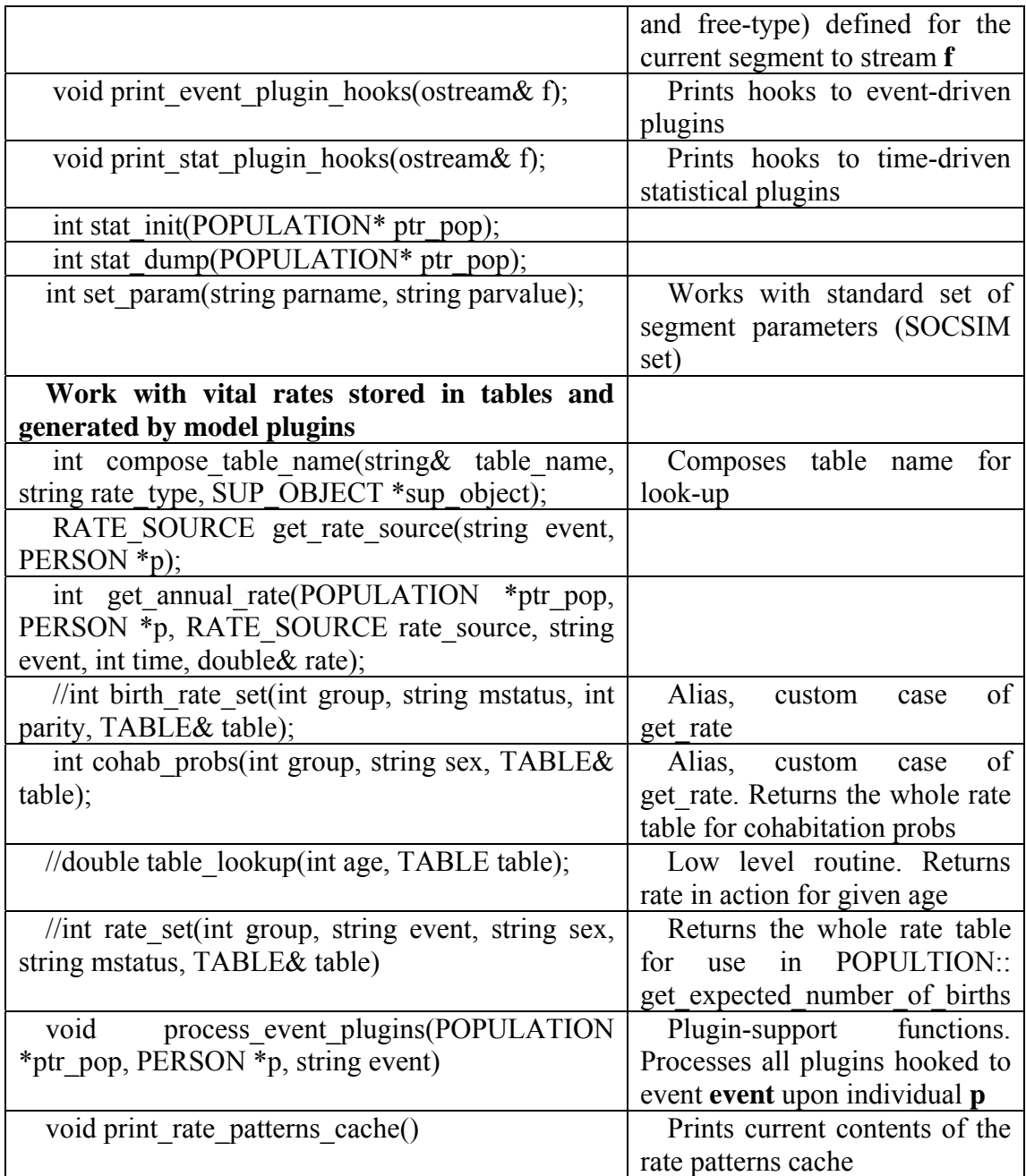

# **Extending MAXIM. Programming new and modifying existing modules**

## *How to…*

#### **Change the spouse selection model and scoring function**

The partner is selected for cohabitation or marriage from the marriage queue of the opposite sex based on the partner selection model and score.

The partner selection model (e.g. random, avoid close relatives or something more elaborate) is given by the symbol link to a function

 $PERSON:$  pref in the maxim.h. MAXIM is shipped with pref=  $\&best$  spouse

In this case the function best spouse() (located in misc.cpp) performs the checks and selection of the partner.

In it first the unacceptable candidates (close relatives) are removed and the rest are ranked using the score function.

The type of the score fucntione is defined by

 $PERSON:score$  in the maxim.h. MAXIM is shipped with score =  $$score4$ 

To change program the new spouse selection routine and/or score function, change the symbolic links and rebuild.

## *Programming plug-ins*

Functionality of MAXIM can be greatly extended by means of so called "plugins". A plugin is a function in  $C_{++}$  language, which should be written by user and put into **plugins.cpp** file. After the program is recompiled this function is available to the program.

Functions have standardized interface (list of input parameters and result) and in principle have access to all information about the population. Hence plugin functions can collect and modify information about the individuals.

*Note: it is a good idea to understand how the MAXIM plugins work by studying built-in plugins before your start creating your own. Plugins are powerful, but you can cause yourself lots of trouble if you do things in a wrong way. Badly written plugins can easily cause to run time errors and such things.* 

There are 4 types of plugins (with 3 different interfaces):

1. **Rate generators.** Called for a certain individual and return a double value.

Used to generate a value treated as annual rate mx for some event. This allows writing rate models of vital rates based on the current state of the individual and (possibly) other individuals and values of population-wide parameters.

2. **State alternators.** They are called for a certain individual and return a double value.

The output value is ignored, such plugins are used to modify the state of the individual (e.g. value of his parameters). This allows implementing inheritance models, models for additional parameters of the individuals such as education and similar.

3. **Rate modifier plugins**. These are used to modify the annual mx rate obtained a generator plugin or a life table based on individual or population-wide parameters – e.g. to easily scale rates or create a family of rates from one by some functional transpositions.

4. **Statistical plugins.** Called for the whole population and return a string.

Such plugins are referred to as "statistical" since they collect some information about the population which is then written to a text file. Of course they can collect not just statistical, but any kind of information about the population.

Both types of plugins have access to all members of the population, alive or dead, individual and population-wide parameters, can read and alter them.

Here we describe both types plugins, how to program and use them and plugins that are provided with MAXIM.

**Rate generators** and **state alternator plugins** have the same prototype.

## *Generator/alternator plugins*

### **Compiling**

```
Should be located in plugins.cpp file. 
To implement a new plugin you should create a function with interface 
double plugin_name(POPULATION *ptr_pop, PERSON *p) { 
} 
and modify function plugin() located in plugins.cpp by adding 2 lines: 
else if (plugin_name == "plugin_name") 
     return(plugin_name(ptr_pop, p));
```
in the long **if else if** … statement similarly to the statements for other plugins already present there. The **pligin()** function acts as a switch box, calling that or the other generator/modifier plugin by name.

Here **plugin\_name** should be replaced by your name of the plugin. It should not repeat names of other plugins.

Theoretically you can give your plugin any name but to avoid possible names clashes with other functions of MAXIM we advise to call all generator/modifier plugins **plugin\_\*\*\*\*\***, where **\*\*\*\*\*** is any name you like.

In the plugin interface **ptr\_pop** is the pointer to the instance (only one existent) of the class **POPULATION** that contains all the information about the population, modelling segments etc.

**p** is a pointer to the instance of class **PERSON** which contains information about the individual for which the plugin was called.

Both classes are defined in **maxim.h** file.

#### **Accessing data from plugins**

Standard, built-in variables of the individual and his basic traits (such as sex, marital status, current age) can be accessed by expressions of the form

**p->variable** 

where variable is any of individual parameters. See the complete list and description in **maxim.h**.

```
Most widely used are: 
string sex # "f" or "m" 
string mstatus # marital status 
int group, birthdate, deathdate; 
int mother, father 
double fmult # fertility multiplier, used for females if hetfert=1 
int marity, parity # number of marriages, children 
Others: 
int prev_group # previous group 
int migration_date;
```

```
string prev_marital_status; 
int factor; 
int mqueue_month; 
int birth_group;
```
For example we can obtain birth date of the individual as **p->birthdate**.

Similarly parameters defined in the **POPULATION** class can be accessed by using the **ptr** pop pointer. For example we can get the current month of the simulation (the first month of the time step if it is longer than 1 month) as

```
ptr_pop->current_month 
Example: to get the age of the individual we can use
int age = ptr_pop->current_month - p->birthdate;
```
In order to read and update additional (extra) individual and population-wide parameters MAXIM provides 2 functions:

**double PERSON:: get\_xtra\_param(POPULATION\* ptr\_pop, string parname) int PERSON:: set\_xtra\_param(POPULATION\* ptr\_pop, string parname, double value)** 

**get\_xtra\_param** searches for the parameter named **parname** first in the list of the population-wide and then individual parameters and return its value. Individual parameters override values of population-wide parameters with same names.

If parameter is not found, fatal error occurs and the program pauses and terminates. Example:

```
Getting a value of parameter "userpar" from a plugin function: 
double userpar; 
userpar = p->get_xtra_param(ptr_pop, "userpar"); 
// do something
```
Function **set\_xtra\_param** updates the value of an existing population or individual parameter. If parameter does not exist, fatal error occurs and the program pauses and terminates.

The set of all additional parameters for an individual is created from data in .opox file for initial population and at birth for newborns. Users can not create additional individual parameters during runtime.

If parameter does not exist, fatal error occurs and the program pauses and terminates.

The user does not have to worry about whether a parameter is defined on the population or individual level. If their names are different they would be accessed correctly.

*Note: newborn individuals have no individual parameters defined. It is the duty of the user to supply an "inheritance" function which is hooked to newborn event which would create and initialize his individual parameters based on parents' values or some defaults.* 

A bit more elaborated is accessing information about parents and other individuals. Generally the easiest way to get it is to get the pointer to the record of the other individual and then get all the required information.

**Example. Getting information about mother** 

integer **id** of mother is stored in the **p-> mother**. Check that it is not zero. **ptr\_pop->permap[p->mother]** is the instance of class **PERSON** that stores information for mother. So if we want to get the value of **par1** for mother we could write

**double par1;** 

```
if (p->mother !=0) 
      par1 = (ptr_pop->permap[p->mother]).get_xtra_param(ptr_pop, 
"par1") 
 else 
      // define parameter if no mother exits
```
## **Invoking plugins**

The generator/modifier plugins actually comprise 2 types: generator and modifier plugins invoked in different ways.

## **Invoking alternator plugins**

Plugins whose return value is ignored and which are used to modify information of the individuals are **alternator** and should be "hooked" to events.

Events can happen to an individual when his is born, dies or his state changes, to all individuals in the beginning of the modelling time step or once in the beginning of the modelling time step. They are described in the table

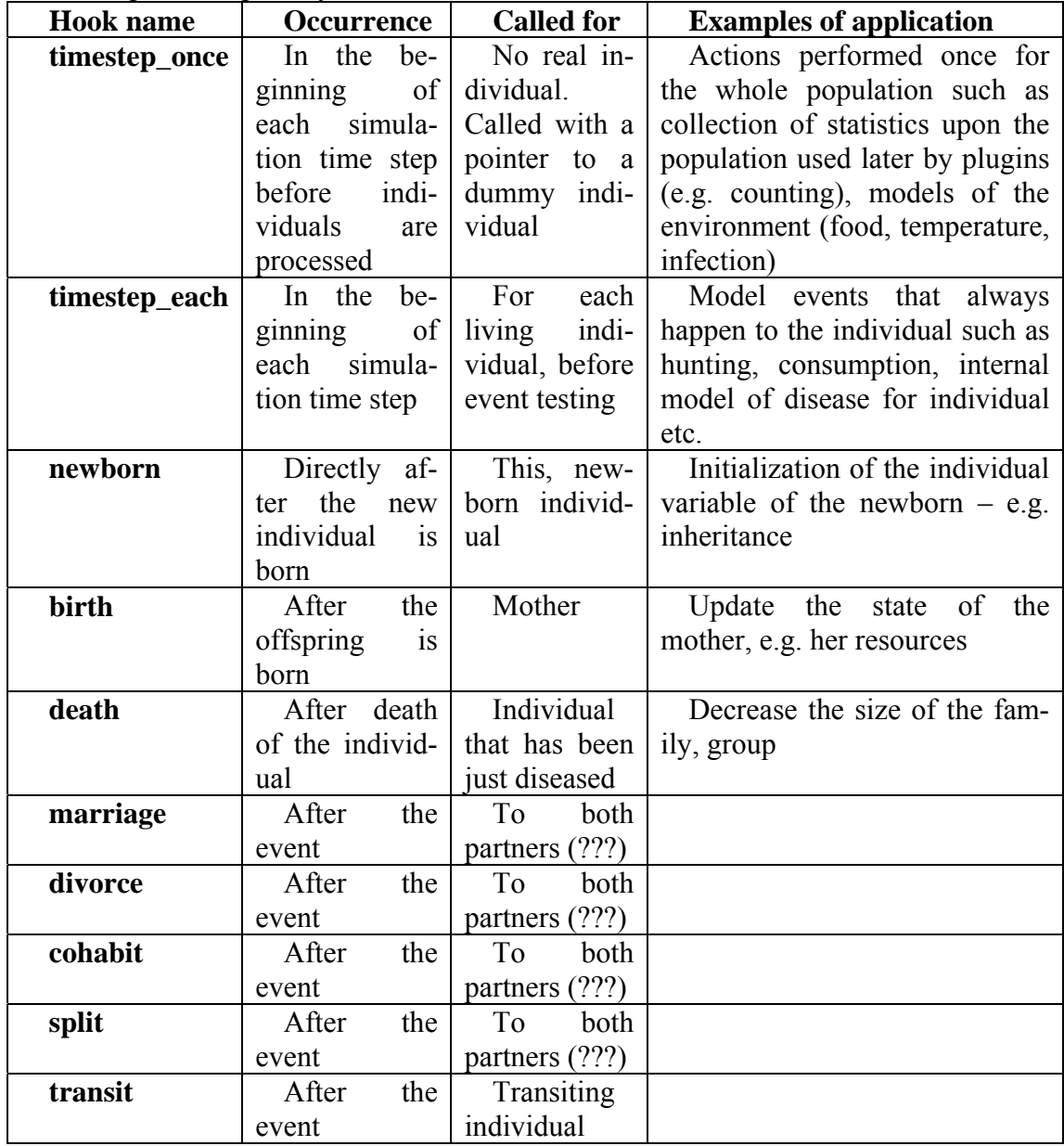
The plugin is invoked by adding a line of the form **hook plugin\_name** to the .sup file.

Example:

**timestep\_once plugin\_pop\_size** 

Calls **plugin\_pop\_size** for a dummy individual once in the beginning of each time step (counts population and stores total number in population-wide parameter **"pop\_size"**)

#### **newborn plugin\_inheritance**

Calls plugin **plugin\_inheritance** for the newborn just after it has been created (initializes his parameters based on those of parents, i.e. performs inheritance)

### **Invoking generator plugins**

Plugins that typically do not alter values of individual parameters but generate some output double value based on the current state of the individual, population and its variables are referred to as generators. Their value may be used as the annual rate for some event.

Examples of such plugins are various parametric models of mortality, fertility and other processes that return rates based on state of individual and values of some parameters. These can of course be more complex functions like table look-ups etc.

Such plugins are "hooked" to rate patterns as was described previously.

### **Example:**

One of the standard MAXIM plugins is the Siler model of mortality [W. Siler A competing risk model for animal mortality Ecology 60(4), 1979, pp. 750-757]. It describes annual mortality rate basing on 5-parameter model:

```
mu(x) = a1*exp(-b1*x)+a2+a3*exp(b3*x),
```
where x is age in years.

- define population-wide parameters **siler\_a1, siler\_b1, siler\_a2, siler\_a3, siler\_b3** in the .sup file or individual, in the **.opox** file
- already have the built-in plugin plugin mortality model siler defined in the **plugins.cpp** file:

```
double plugin_mortality_model_siler(POPULATION *ptr_pop, PERSON *p) 
{
```

```
 // Siler 5-parameter model for death rates 
        // W. Siler A competing risk model for animal mortality 
        // Ecology 60(4), 1979, pp. 750-757. 
        // ANNUAL RATES 
        // Model: m(age) = a1*exp(-b1*age)+a2+a3*exp(b3*age) 
        // for Italy1931male_single_death.txt good estimation 
        // a1=0.038 b1=1.105 a2=0.001 a3=0.0005 b3=0.074 
       int age_months; 
       double age; 
       double a1, a2, a3, b1, b3; // parameters of the Siler model 
       double rate=0; 
       int debug=1; 
       age_months = ptr_pop->current_month - p->birthdate; 
       if (age_months<0 || p->deathdate!=0) { 
           cerr<<"Error: plugin_mortality_model_siler(): person age 
negative or already dead!\n"; 
           system("pause"); 
           exit(1);
```

```
 } 
     // for these parameters we need age in years 
     age = (double) age_months/(double)12; 
     a1 = p->get_xtra_param(ptr_pop, "siler_a1"); 
     b1 = p->get_xtra_param(ptr_pop, "siler_b1"); 
     a2 = p->get_xtra_param(ptr_pop, "siler_a2"); 
     a3 = p->get_xtra_param(ptr_pop, "siler_a3"); 
     b3 = p->get_xtra_param(ptr_pop, "siler_b3"); 
     rate = a1*exp(-b1*age) + a2 + a3*exp(b3*age); 
     return(rate); 
} 
 - Hook this plugin to the mortality rate pattern, e,g, for all individuals, adding a 
    line to the model .sup file:
```
**death \* \* \* plugin\_mortality\_model\_siler** 

### **Invoking modifier plugins**

Plugins input a value treated as annual mx rate and output a function of it.

Conversion function may as simple as a constant (e.g. built-in plugin **mod\_plugin\_unity**) or depending on parameters of individual or population. Examples of such plugins are scaling models.

Such plugins are "hooked" to rate patterns usind **mod** command. **Example:** 

```
death 1 f single * plugin plugin_mortlaity_female mod 
mod_plugin_times2
```
Mortlaity rate (mx) for group 1, females, single, all parities is generated by a rate generator plugin **plugin\_mortlaity\_female** and passed through a modifier plugin **mod\_plugin\_times2** which increases the rate two times.

# *Statistical plugins*

These are invoked periodically, collect some information about the population and return a string with text result, usually a row of the file.

# **Compiling**

Should be located in **plugins.cpp** file. To implement a new stat plugin you should create a function with interface **string stat\_plugin\_name(POPULATION \*ptr\_pop, int mode)** 

and modify function **stat\_plugin()** located in **plugins.cpp** including 2 lines:

else if (plugin name == "stat plugin name") return(stat\_plugin\_name (ptr\_pop, mode));

in the long if else if … statement similarly to the statements for other plugins already present there. The **stat** pligin() function acts as a switch box, calling that or the other stat plugin by name.

Here **plugin** name should be replaced by your name of the stat plugin. It should not repeat names of other plugins.

Theoretically you can call your plugin any name. But to avoid possible names clashes with other functions of MAXIM we advise to call all stat plugins **stat\_plugin\_\*\*\*\*\***, where **\*\*\*\*\*** is any name you like.

In the stat plugin interface **ptr\_pop** is the pointer to the instance (only one existent) of the class **POPULATION** that contains all the information about the population, modelling segments etc.

mode is a flag telling the plugin whether is should return a descriptive header of the file (typically containing column names) (value 0) or a table row with values (value 1).

Class **POPULATION** is defined in **maxim.h** file.

# **Accessing data from plugins**

Data can be accessed by the stat plugins in the same way as it is done by generator/modifier plugins.

```
Example: a simple stat plugin counting the population (included in MAXIM)
string stat_plugin_pop_size(POPULATION *ptr_pop, int mode) 
{ 
     char s[255]; 
     if (mode==0) { 
         sprintf(s, "%6s %7s %7s", "time", "males", "females"); 
     } else { 
         sprintf(s, "%6d %7d %7d", ptr_pop->current_month, 
                  ptr_pop->count_current_population("m", 1), 
                  ptr_pop->count_current_population("f", 1)); 
     } 
     return(s); 
}
```
*Note how the* **sprintf()** *function is used to format rows so that names and numbers align in 3 columns.* 

It is a good habit to include time as the first column in the plugins output since that obviously would output time-varying data

# **Invoking statistical plugins**

```
Invoking is done from the model sup file with a line of the form<br>stat stat_plugin_name period filename
stat stat_plugin_name
```
where stat is a key word, stat plugin name is the name of your plugin, period is an integer value, describing how often a plugin should be called – in time steps. So 100 will mean "every 100<sup>th</sup> model time step", filename is the name of the file where the output should go, e.g. "pop\_size.txt".

| <b>Plugin name</b> | Plugin       | <b>Note</b>                                    |
|--------------------|--------------|------------------------------------------------|
|                    | type         |                                                |
| plugin template    | genera-      | Template to create a user plugin               |
|                    | tor/modifier |                                                |
| plugin mortality   | generator    | Return annual mortality rate calculated ac-    |
| model siler        |              | cording to the Siler model [W. Siler A compet- |
|                    |              | ing risk model for animal mortality Ecology    |
|                    |              | $60(4)$ , 1979, pp. 750-757]                   |
|                    |              | Rate is evaluated by formula $m(x)=a1*exp(-x)$ |
|                    |              | $b1*x$ +a2+a3*exp(b3*x), where x is age in     |
|                    |              | years                                          |
|                    |              | Requires population-wide or individual pa-     |
|                    |              | rameters with names siler al, siler bl,        |

*Plugins built into MAXIM* 

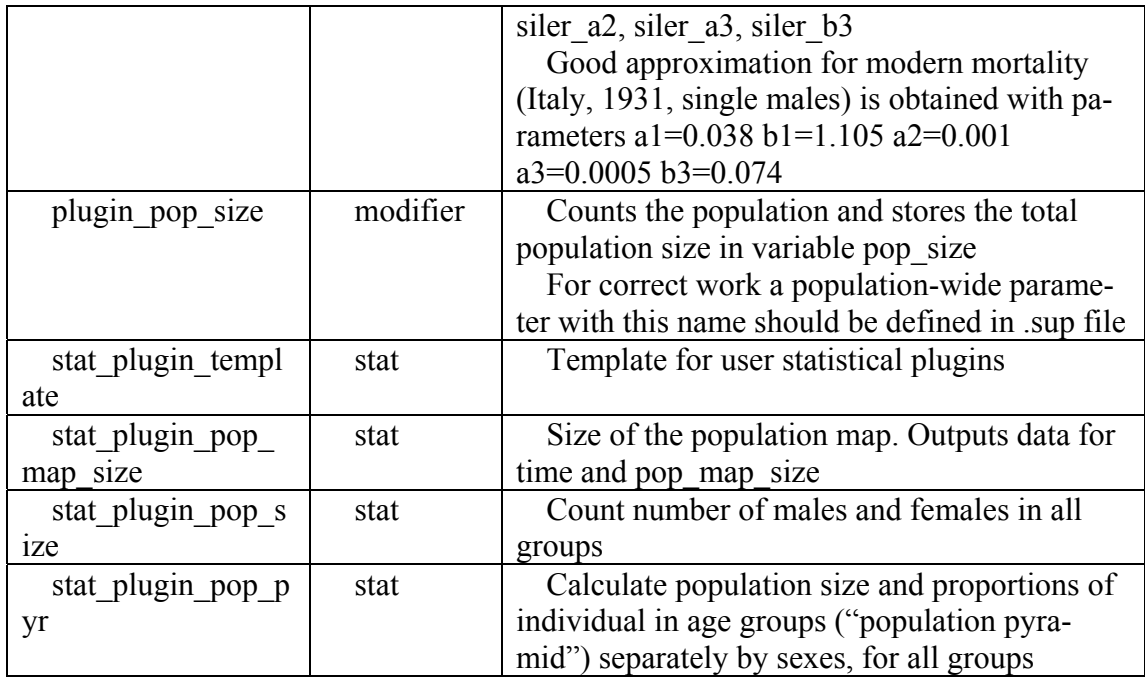

### **Hints and warnings**

Plugins are powerful and potentially dangerous to the stability of the program. Before creating your own plugins study templates and those provided with MAXIM. Copy and modify them as required.

Every generator/modifier plugin is invoked for a specific individual. When a plugin is invoked the whole information about this individual is available via **p** pointer. Study the PERSON class to understand what variables you can use. DO NOT CHANGE VALUES OF THE MAIN PARAMETERS OF THE INDIVIDUAL unless you understand what you do. Read them, do not alter them!

Parameters of the current segment, such as mostly used, current\_month, can be obtained using the pointer to the population. The construction **ptr pop->current\_month** get the current month. The same rule applies: read, use the value, but do not alter it!

Write robust programs! Check the input data and result codes and generate error messages when needed! In MAXIM error result 0 generally means "OK" and non zero codes mean "Error".

# *Practical examples of plugins*

### **Parametric models of vital rates**

A simple way to define a vital rate is to write a parametric function (similar to p.d.f.) defining how the rate depends on parameters. This requires passing one or several parameters to the function. In a heterogeneous population the parameter values typically vary from person to person, but they also can be same for all individuals (such parameters are referred to as population-wide here).

Additional individual parameters, i.e. those beyond standard parameters, describing the state of the living individual (**birthdate, sex, motherid, fatherid, marstatus, group, marity, parity)** are loaded from the .opox file and stored in the **map<string, double> aux\_param** structure. They can be obtained by get\_xtra\_param function.

### **Inheritance of individual parameters**

All additional personal parameters used in the model in addition to the base set need to be initialized when a new individual is born. This may be described as inheritance of parameters. The set of individual parameters of the offspring may be fixed, or depend on the values or mother and father, maybe in a stochastic way.

To simplify things, the program initializes base parameters and then generates a **newborn** event to which user can hook a modifier plugin which will perform the parameter initialization.

The plugin will be called with the pointer to the newborn, using the pointer to the population ptr\_pop it can access information from the records of father and mother (chack existence!) and then create individual parameters of the newborn with required values.

Use function **create\_xtra\_param** to create a new individual parameter for the newborn.

### **Big example**

The following example demonstrates how to setup a model describing a huntergatherer population in which people hunt and share resources among the whole tribe.

Idea:

Tribe has a common pool of food. Hunters hunt and add food to this pool every time step. All individuals get food from the food pool.

Food units are kilocalories

**.opox** file:

```
# Individuals have 1 parameter: individual reserve. 
# People get food from the population food pool and add to the 
# personal food reserve. They spend reserve according to 
# their requirements. 
# Personal amount of reserve ("fat") influences individual 
# mortality and fertility 
# Define some starting nonzero amount enough for 1-2 months 
# 2000*30 = 60000 
personal_reserve 
60000 
60000 
60000 
…. 
60000
```
**.sup** file:

**# Males hunt and get certain age-specific amounts of food monthly # Gathered food is added to the population food pool # Every month each individual gets a certain amount of food # from the pool # Amount of food influences fertility and mortality …… # load or generate an initial population param population\_pool 6000000 # Population-wide parameter. # Some nonzero initial value # value to prevent people # from dying on the first month param pop\_size 100 # Set to the initial population size # It is slow to calculate the population size on every time step** 

```
# Alternative was is to update is: increment upon birth and 
 # decrement upon death 
 # Time-driven plugins are called for each living individual 
 # every time period 
 monthly plugin_hunt # defines age- and sex- specific produc-
tion. 
                           # Adds hunted food to population_pool 
 month plugin_consume # Take a share from the population_pool 
                           # and add it to the personal_reserve. 
                           # Consume some from personal reserve 
                           # may use some population "statistics" – 
e.g. 
                           # stored in pop_size variable 
 birth plugin_birth_rate_modifier # Calculate birth rate using 
                           # information about the amount of 
                           # personal reserve 
 death plugin_death_rate_modifier # Similar to the birth rate block 
 birth plugin_increment_popsize # 
 death plugin_decrement_popsize
                                    # Updates the pop_size parameter 
 birth plugin_inheritance # Init. parameters of newborn 
                                    # Called after a child is created 
                     # Set the child's xtra parameters 
                     # based on those of his mother and father (if 
any) 
 birth 1 F single * plugin_birth_energy # model evaluating 
                            # birth rate depending from enrgy level 
 death 1 F single plugin_death_energy 
 …. table …. 
 death 1 M single 
 …. table …. 
 marriage 1 * single 
 …… 
 divorce 1 * married 
  ……… 
 run
```
# *Algorithm diagrams*

These diagrams show schematically the flow of most important stages of program work so that a programmer could be able to understand and modify the program easier.

The diagrams are simplified in comparison to the original algorithms. Brackets () denote names of MAXIM functions

# **Testing for occurrence of specific event to an individual**

Testing for event X, individual in state {group, sex, mar status, parity}  $\rightarrow$ test for event()  $\rightarrow$ 

```
compose rate pattern from event and status: birth 1 f s 2 \rightarrow "b_1 f s 2" \rightarrowsearch for pattern in rate pattern cache. 
Found?
```
**yes:** get rate\_source from cache **no:** match pattern and find appropriate rate source using get rate source() Have rate source. Get annual mx rate by get annual rate()  $\rightarrow$ is rate source.table ID defined? Y: rate = lookup  $mx()$ Get data from table by name and convert data for given time to mx format based on table type else is rate source.genplugin ID defined? Y: rate = plugin() Invoke built-in or user plugin programmed in plugins.cpp by name - get rate from table or plugin Is rate source.modplugin ID defined? Y: rate = mod plugin() – modify rate by a modifier plugin Invoke built-in or user modifier plugin programmed in plugins.cpp by name Evaluate probability of event to happen within the timestep. Perform stochastic test for event with this probability Return 1 if test successful

## **Parsing .sup file – description of rates**

Line not numeric, found 5 or more tokens  $\rightarrow$ token1 in dictionary of events? **Y:** convert tokens 1..5 to rate pattern by compose table name() **N:** error Conversion OK? **Y:** make new rate source instance Search line for "plugin" keyword. Found in position n? **Y:** get plugin name: rate.source.genplugin  $ID = token(n+1)$ **N:** No plugin defined. So are expecting table. Set context="lifetable" Search line for "mod" keyword. Found in position n? **Y:** get mod plugin name: rate.source.modplugin  $ID = token(n+1)$ 

**N:** No plugin defined. Expecting to find a life table next. Set context="lifetable"

Non-numeric lines mean end of reading table (if context is not "") except for expression type \*\*\*\* that concretises the type of the life table.

```
and table **** 
2 token line: 
       token(1) = "type"?
              Y: context=="lifetable"?
                      Y: set type of the current table to token(2) 
                      N: error: "type command outside of table context" 
       token(1) = "table"?
              Y: create a new TABLE instance, set name, set context = "datatable"
```